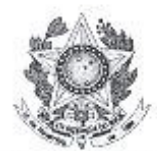

#### SERVICO PÚBLICO FEDERAL INSTITUTO FEDERAL DE EDUCAÇÃO, CIÊNCIA E TECNOLOGIA DO RIO GRANDE DO NORTE CONSELHO DE ENSINO, PESQUISA E EXTENSÃO

## DELIBERAÇÃO Nº. 06/2010-CONSEPEX

Natal, 20 de dezembro de 2010.

O PRESIDENTE DO CONSELHO DE ENSINO, PESQUISA E EXTENSÃO DO INSTITUTO FEDERAL DE EDUCAÇÃO, CIÊNCIA E TECNOLOGIA DO RIO GRANDE DO NORTE faz saber que este Conselho, reunido ordinariamente nesta data, no uso das atribuições que lhe confere o Art. 13 do Estatuto do IFRN.

### CONSIDERANDO

o que consta no Processo nº 23057.018966.2010-23, de 4 de dezembro de 2010.

## DELIBERA:

I - APROVAR, na forma do anexo, o projeto pedagógico do Curso Técnico em Redes de Computadores, na forma subsequente, na modalidade presencial, a ser ofertado pelo Instituto Federal de Educação, Ciência e Tecnologia do Rio Grande do Norte.

II - PROPOR ao Conselho Superior a autorização de criação do curso no âmbito deste Instituto Federal.

R DÉ OLIVEIRA ROCHA Presidente

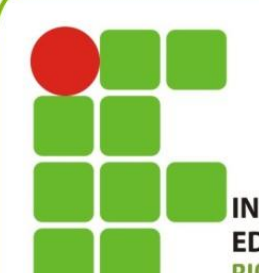

**INSTITUTO FEDERAL DE EDUCAÇÃO, CIÊNCIA E TECNOLOGIA RIO GRANDE DO NORTE** 

*Projeto Pedagógico do Curso Técnico de Nível Médio em*

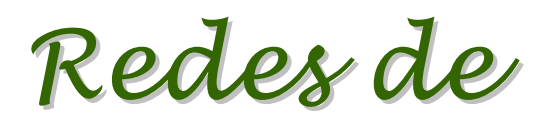

*Computadores*

*na forma Subsequente, na modalidade presencial*

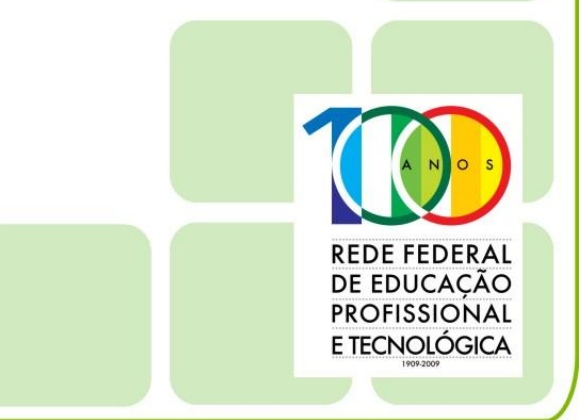

www.ifrn.edu.br

## *Projeto Pedagógico do Curso Técnico de Nível Médio em*

# *Redes de Computadores*

## *na forma Subsequente, na modalidade presencial*

# *Eixo Tecnológico: Informação e Comunicação*

Projeto aprovado pela Deliberação nº 06/2010-CONSEPEX/IFRN, de 20/12/2010 e homologado pela Resolução nº 27/2010-CONSUP/IFRN, de 20/12/2010.

.

### **Belchior de Oliveira Rocha** REITOR

**Anna Catharina da Costa Dantas** PRÓ-REITORA DE ENSINO

**Andre Gustavo Duarte de Almeida** COORDENAÇÃO GERAL

COMISSÃO DE ELABORAÇÃO E SISTEMATIZAÇÃO:

**Maria de Fátima Feitosa de Sousa Ivanilson França Vieira Júnior Felipe Alves Pereira Pinto Luiz Paulo de Souza Medeiros Carlos Gustavo Araújo da Rocha Ronaldo Maia de Medeiros José de Ribamar Silva Oliveira Jose Macedo Firmino Filho**

> **Ivanilson França Vieira Júnior** COORDENAÇÃO

**Maria de Fátima Feitosa de Sousa Ticiana Patrícia da Silveira Cunha Coutinho** REVISÃO PEDAGÓGICA

> **Carlos Alberto de Negreiro**  REVISÃO LINGUÍSTICO-TEXTUAL

> > COLABORAÇÃO: **Érica de Lima Gallindo Gabriela Oliveira de Moura Filipe de Oliveira Quintaes**

**José de Ribamar Silva Oliveira** EDIÇÃO

## **SUMÁRIO**

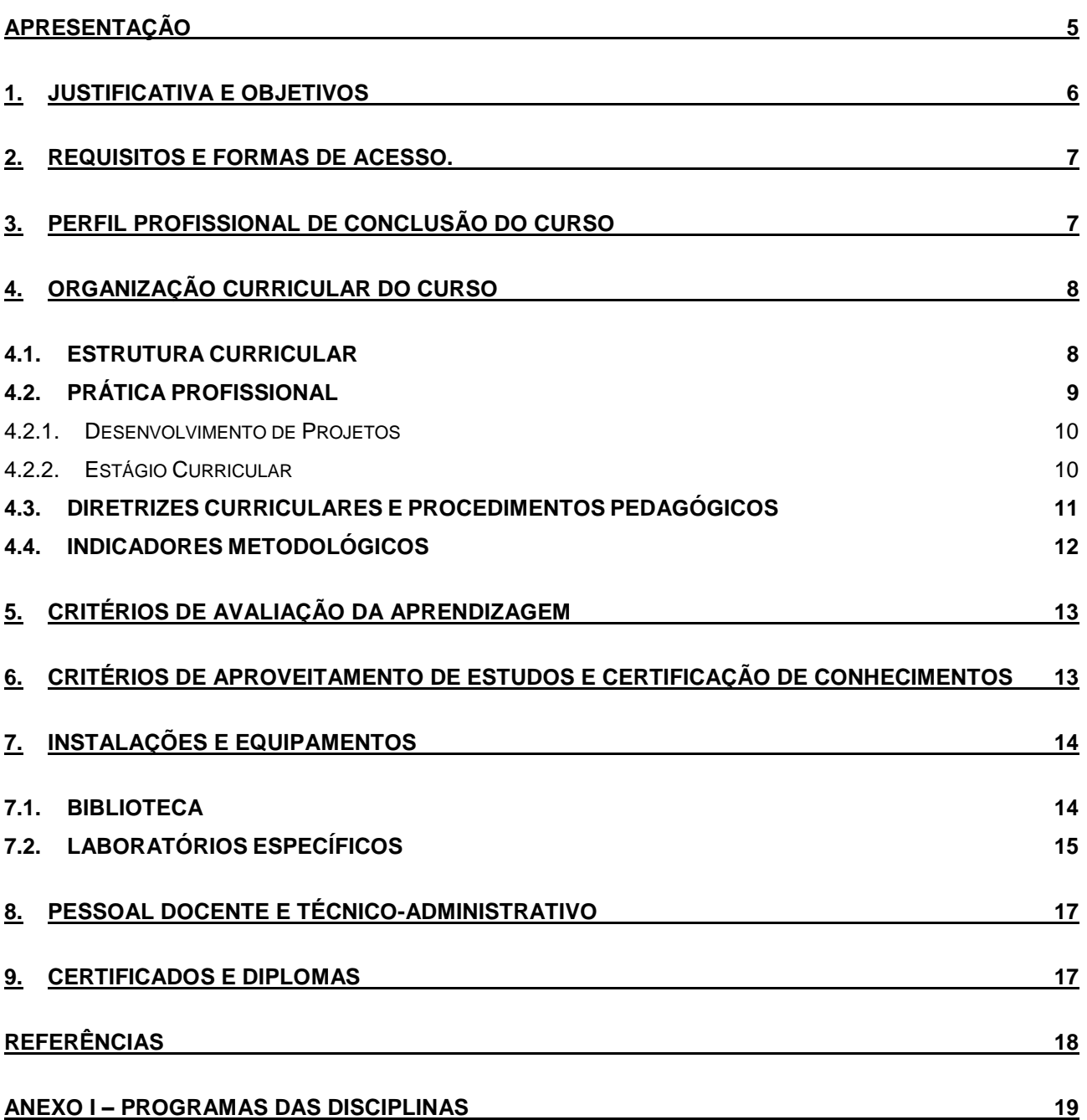

## <span id="page-5-0"></span>**APRESENTAÇÃO**

O presente documento se constitui do projeto pedagógico do curso Técnico de Nível Médio em Redes de Computadores, na forma Subsequente, referente ao eixo tecnológico Produção Alimentícia do Catálogo Nacional de Cursos Técnicos. Este projeto pedagógico de curso está fundamentado nas bases legais, nos princípios norteadores e níveis de ensino explicitados na LDB nº 9.94/96, bem como, no Decreto 5.154/2004, nos referencias curriculares e demais resoluções e decretos que normatizam a Educação Profissional Técnica de Nível Médio no sistema educacional brasileiro.

Estão presentes, também, como marco orientador desta proposta, as decisões institucionais traduzidas nos objetivos desta instituição e na compreensão da educação como uma prática social, os quais se materializam na função social do IFRN de promover educação científico-tecnológico-humanística, visando à formação do profissional-cidadão crítico-reflexivo, competente técnica e eticamente e comprometido com as transformações sociais, políticas e culturais.

Dessa maneira, a Instituição busca contribuir para a formação do profissional-cidadão em condições de atuar no mundo do trabalho, na perspectiva da edificação de uma sociedade mais justa e igualitária, através da formação inicial e continuada de trabalhadores; da educação profissional técnica de nível médio; da educação profissional tecnológica de graduação e pós-graduação; e da formação de professores fundamentadas na construção, reconstrução e transmissão do conhecimento.

## <span id="page-6-0"></span>**1. JUSTIFICATIVA E OBJETIVOS**

Com o avanço científico e tecnológico, a mundialização dos mercados, a nova ordem no padrão de relacionamento econômico entre as nações, o deslocamento da produção para outros mercados, a diversidade e multiplicação de produtos e de serviços, a tendência à conglomeração das empresas, à crescente quebra de barreiras comerciais entre as nações e à formação de blocos econômicos regionais, a busca de eficiência e de competitividade industrial, através do uso intensivo de tecnologias de informação e de novas formas de gestão do trabalho, são, entre outras, evidências das transformações estruturais que modificam os modos de vida, as relações sociais e do mundo do trabalho, e impõem novas exigências às instituições responsáveis pela formação profissional dos cidadãos.

Nesse cenário, amplia-se a necessidade e a possibilidade de formar os jovens capazes de lidar com o avanço da ciência e da tecnologia e dele participar de forma proativa na sociedade e no mundo do trabalho.

Percebe-se, entretanto, na realidade brasileira um déficit na oferta de educação profissional, uma vez que essa modalidade de educação de nível médio deixou de ser oferecida nos sistemas de ensino estaduais com a extinção da Lei nº 5.962/71. Desde então a educação profissional esteve a cargo da rede federal de ensino, mas especificamente das escolas técnicas, dos Centros Federais de Educação Tecnológica, dos Institutos Federais de Educação, Ciência e Tecnologia e das instituições do Sistema "S" (SESI, SENAI), na sua maioria atendendo as demandas das capitais.

A partir da década de noventa, com a publicação da atual Lei de Diretrizes e Bases da Educação (Lei nº 9.394/96), a educação profissional passou a sofrer diversas mudanças nos seus direcionamentos filosóficos e pedagógicos, e tem sido pauta da agenda de governo como uma política pública.

Nesse sentido, o IFRN ampliou sua atuação em diferentes municípios do estado do Rio Grande do Norte, com a oferta de cursos em diferentes áreas profissionais, conforme as necessidades locais.

O Curso Técnico de Nível Médio em Redes de Computadores, na forma subsequente, oferecido pelo IFRN procura atender as demandas social, cultural e econômicas e as diretrizes legais, qualificando profissionais que atendam à necessidade do mercado emergente no estado, e, sobretudo, no município local, em conformidade com os fundamentos legais que orientam a educação brasileira.

Nessa perspectiva, o IFRN propõe-se a oferecer o Curso Técnico de Nível Médio em Redes de Computadores, na forma subsequente, modalidade presencial, por entender que estará contribuindo para a elevação da qualidade dos serviços prestados à sociedade, formando o Técnico em Redes de Computadores, através de um processo de apropriação e de produção de conhecimentos científicos e tecnológicos, capaz de impulsionar o desenvolvimento econômico da Região.

O curso técnico de nível médio em Redes de Computadores visa preparar profissionais capazes de realizar atividades de concepção, especificação, projeto, implementação, avaliação, suporte e manutenção de sistemas e de tecnologias de processamento e transmissão de dados e informações, incluindo hardware, software, aspectos organizacionais e humanos, visando a aplicações na produção de bens, serviços e conhecimentos.

Os objetivos específicos do curso compreendem:

- Especificar, montar, instalar e utilizar computadores;
- Instalar, utilizar, configurar e gerenciar sistemas operacionais;
- Instalar e utilizar softwares;  $\bullet$
- Interligar sistemas de computadores;
- Configurar serviços de redes a partir de sistemas operacionais;  $\bullet$
- Instalar e gerenciar redes de computadores;
- Executar projetos de redes de computadores;
- Desenvolver serviços para redes de computadores; e,
- Realizar manutenção e treinamento em redes de computadores.

### <span id="page-7-0"></span>**2. REQUISITOS E FORMAS DE ACESSO.**

O acesso ao Curso Técnico de Nível Médio Subsequente em Redes de Computadores, destinado aos portadores do certificado de conclusão do Ensino Médio, ou equivalente, poderá ser feito através de (Figura 1):

- processo seletivo, aberto ao público ou conveniado, para o primeiro período do curso; ou
- transferência ou reingresso, para período compatível.

Com o objetivo de democratizar o acesso ao Curso, 50% (cinqüenta por cento) das vagas oferecidas a cada entrada poderão ser reservadas para alunos que tenham cursado do sexto ao nono ano do Ensino Fundamental e todas as séries do Ensino Médio em escola pública.

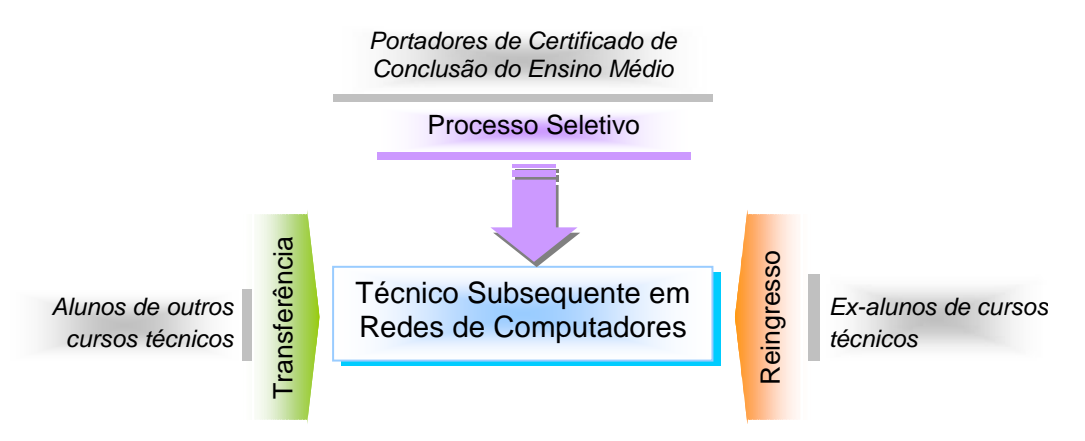

Figura 1 – Requisitos e formas de acesso ao curso.

## <span id="page-7-1"></span>**3. PERFIL PROFISSIONAL DE CONCLUSÃO DO CURSO**

O profissional egresso do curso técnico de nível médio em Rede de Computadores do IFRN deve ser capaz de processar as informações, abstraídas de uma massa incontável e crescente de dados (aquelas que, pela sua natureza, interessam às organizações e/ou à sociedade como um todo), deve ser capaz de aplicar os conhecimentos científicos e tecnológicos acumulados historicamente, deve ter senso crítico e ser capaz de impulsionar o desenvolvimento econômico da região, integrando a formação técnica à cidadania.

O profissional deve construir as seguintes competências que permitem a sua atuação na elaboração e execução de projetos e sistemas de redes locais de computadores:

- Compreender o funcionamento e relacionamento entre os componentes de computadores e  $\bullet$ seus periféricos;
- Instalar, configurar e realizar manutenção de serviços de redes;  $\bullet$
- Sugerir programas de aplicação a partir da avaliação das necessidades do usuário;
- Aplicar conceitos de algoritmos e orientação a objetos;
- Compreender o funcionamento das estruturas de dados básicas;
- Selecionar, dentre os meios existentes, aqueles mais adequados para a interligação de equipamentos que comporão uma rede de computadores
- Compreender as arquiteturas de uma rede de computadores, descrevendo seus componentes e  $\bullet$ sua função no seu processo de funcionamento;
- $\bullet$ Instalar e configurar os dispositivos de rede, os meios físicos e programas, analisando seu funcionamento para aplicações em redes;
- Instalar e configurar sistemas operacionais;  $\bullet$
- Interpretar projetos de estruturas físicas de redes;
- Elaborar relatórios técnicos das atividades desenvolvidas na implantação de redes;
- Aplicar técnicas de gerencia e segurança em sistemas de redes de computadores;
- Conhecer modelos de organização de empresas;
- Organizar a coleta e documentação de informações necessárias ao desenvolvimento de  $\bullet$ projetos;
- Avaliar e executar ações necessárias ao suporte técnico de usuários;  $\bullet$
- Conhecer e aplicar as normas de desenvolvimento sustentável, respeitando o meio ambiente;
- Ter atitude ética no trabalho e no convívio social;
- Saber trabalhar em equipe;
- Ter iniciativa, criatividade e responsabilidade;
- Exercer liderança

## <span id="page-8-0"></span>**4. ORGANIZAÇÃO CURRICULAR DO CURSO**

#### <span id="page-8-1"></span>**4.1. ESTRUTURA CURRICULAR**

A organização curricular do Curso observa as determinações legais presentes nas Diretrizes Curriculares Nacionais para o Ensino Médio e Educação Profissional de Nível Técnico, nos Parâmetros Curriculares Nacionais do Ensino Médio, nos Referenciais Curriculares Nacionais da Educação Profissional, no Decreto nº 5.154/2004 e na Resolução CNE/CEB nº 01/2004, bem como nas diretrizes definidas no Projeto Pedagógico do IFRN.

A organização curricular do curso busca atender a autonomia da Instituição, sem, contudo, perder a visão de uma formação geral que dê conta da percepção dos processos sociais e profissionais do local e do global.

Dentre os princípios e as diretrizes que fundamentam o curso, destacam-se: estética da sensibilidade; política da igualdade; ética da identidade; inter e transdisciplinaridade; contextualização; flexibilidade e intersubjetividade.

A matriz curricular do curso está organizada por disciplinas em regime seriado semestral, e com uma carga-horária total de 1.600 horas, sendo 1.200 horas destinadas às disciplinas e 400 horas à prática profissional. O Quadros 1 descreve a matriz curricular do curso. O Anexo I apresenta as ementas e programas das disciplinas.

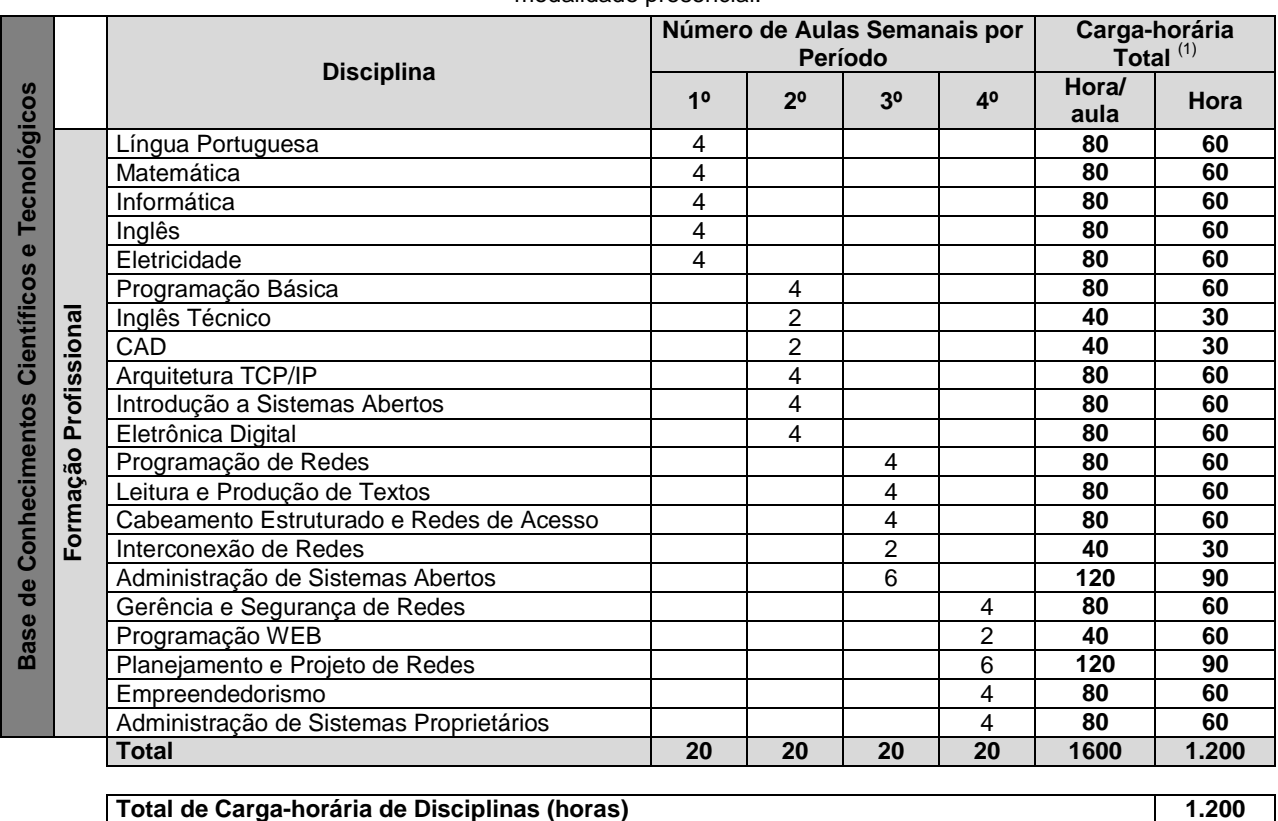

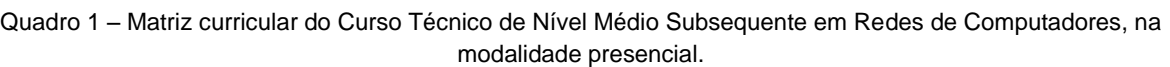

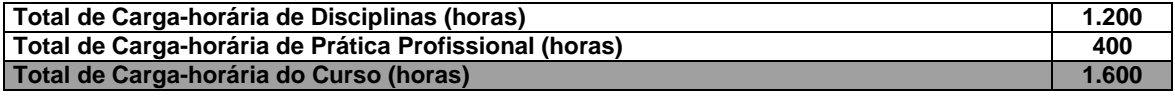

 $(1)$  Observação: A hora-aula considerada é de 45 minutos.

## <span id="page-9-0"></span>**4.2. PRÁTICA PROFISSIONAL**

A prática profissional proposta rege-se pelos princípios da equidade (oportunidade igual a todos), flexibilidade (mais de uma modalidade de prática profissional), aprendizado continuado (conciliar a teoria com a prática profissional) e acompanhamento total ao estudante (orientador em todo o período de sua realização).

A prática profissional terá carga horária mínima de 400 horas e será realizada por meio de Estágio Curricular (não obrigatório) e/ou de Desenvolvimento de Projetos Integradores e/ou Projetos de Extensão e/ou Projetos de Pesquisa, podendo ser desenvolvidos no próprio IFRN, na comunidade e/ou em locais de trabalho, objetivando a integração entre teoria e prática e baseando-se no princípio da interdisciplinaridade, e resultando em relatórios sob o acompanhamento e supervisão de um orientador.

Dessa maneira, a prática profissional constitui uma atividade articuladora entre o ensino, a pesquisa e a extensão, balizadores de uma formação articulada, universal e integral de sujeitos para atuar no mundo em constantes mudanças e desafios. Constitui-se, portanto, condição para obtenção do Diploma de técnico de nível médio.

Os relatórios produzidos deverão ser escrito de acordo com as normas da ABNT estabelecidas para a redação de trabalhos técnicos e científicos, e fará parte do acervo bibliográfico da Instituição.

#### <span id="page-10-0"></span>**4.2.1. Desenvolvimento de Projetos**

Os projetos poderão permear todos os períodos do curso, obedecendo às normas instituídas pelo IFRN, e poderão focalizar o princípio do empreendedorismo de maneira a contribuir com os estudantes na construção de concepção de projetos de extensão ou projetos didáticos integradores que visem ao desenvolvimento comunitário e da cultura familiar, devendo contemplar a aplicação dos conhecimentos adquiridos durante o curso, tendo em vista a intervenção no mundo do trabalho, na realidade social, de forma a contribuir para o desenvolvimento local e a solução de problemas.

A metodologia a ser adotada poderá ser por meio de pesquisas de campo, levantamento de problemas relativos às disciplinas objeto da pesquisa ou de elaboração de projetos de intervenção na realidade social.

Com base nos projetos integradores, de extensão e/ou de pesquisa desenvolvidos, o estudante desenvolverá um relatório, acompanhado por um orientador. O mecanismo de planejamento, acompanhamento e avaliação do projeto é composto pelos seguintes itens:

a) elaboração de um plano de atividades, aprovado pelo orientador;

b) reuniões periódicas do aluno com o orientador; e

c) elaboração e apresentação de um relatório.

### <span id="page-10-1"></span>**4.2.2. Estágio Curricular**

O estágio (não obrigatório) poderá ser realizado a partir do 3º período do curso, obedecendo às normas instituídas pelo IFRN.

As atividades programadas para o estágio devem manter uma correspondência com os conhecimentos teórico-práticos adquiridos pelo aluno no decorrer do curso.

O estágio é acompanhado por um professor orientador para cada aluno, em função da área de atuação no estágio e das condições de disponibilidade de carga-horária dos professores. São mecanismos de acompanhamento e avaliação de estágio:

a) plano de estágio aprovado pelo professor orientador e pelo professor da disciplina campo de estágio;

b) reuniões do aluno com o professor orientador;

c) visitas à escola por parte do professor orientador, sempre que necessário;

d) relatório do estágio supervisionado de ensino.

#### <span id="page-11-0"></span>**4.3. DIRETRIZES CURRICULARES E PROCEDIMENTOS PEDAGÓGICOS**

Este projeto pedagógico de curso deve ser o norteador do currículo no Curso Técnico de Nível Médio Subsequente em Redes de Computadores. Caracteriza-se, portanto, como expressão coletiva, devendo ser avaliado periódica e sistematicamente pela comunidade escolar, apoiados por uma Comissão a que compete. Qualquer alteração deve ser vista sempre que se verificar, mediante avaliações sistemáticas anuais, defasagem entre o perfil de conclusão do curso, seus objetivos e sua organização curricular frente às exigências decorrentes das transformações científicas, tecnológicas, sociais e culturais, porém só podendo ser efetivada quando solicitada e aprovada aos conselhos competentes.

A educação profissional técnica na forma subsequente será oferecida a quem tenha concluído o ensino médio, sendo o curso planejado de modo a conduzir o (a) discente a uma habilitação profissional técnica de nível médio, contando com matrícula única na Instituição, sendo o curso estruturado em dois anos e, ao final, o (a) estudante receberá o diploma de técnico de nível médio no respectivo curso. A matriz curricular está organizada em regime semestral, por disciplinas distribuídas em núcleo fundamental, núcleo articulador e núcleo tecnológico.

Os princípios pedagógicos, filosóficos e legais que subsidiam a organização, definidos neste projeto pedagógico de curso, nos quais a relação teoria-prática é o princípio fundamental associado à estrutura curricular do curso, conduzem a um fazer pedagógico, em que atividades como práticas interdisciplinares, seminários, oficinas, visitas técnicas, desenvolvimento de projetos, entre outros, deverão estar presentes durante todos os semestres letivos.

O trabalho coletivo entre os professores dos diversos eixos é imprescindível à construção de práticas didático-pedagógicas integradas, resultando na construção e apreensão dos conhecimentos pelos alunos, favorecendo assim a formação de um profissional eticamente comprometido não só com o desenvolvimento tecnológico, mas também com o desenvolvimento humano. Para tanto os professores, articulados pela equipe técnico-pedagógica deverão desenvolver aula de campo, atividades laboratoriais, projetos integradores e práticas coletivas juntamente com os alunos. Para essas atividades que prever um planejamento coletivo, os professores têm a sua disposição, horários para encontros ou reuniões de grupo.

Considera-se a aprendizagem como processo de construção de conhecimento, em que partindo dos conhecimentos prévios dos alunos, os professores assumem um papel fundamental na formação do aluno atuando como mediadores da aprendizagem no processo de formação profissional.

O Curso Técnico de Nível Médio em Redes de Computadores, na forma Subsequente, modalidade presencial buscará, portanto, a articulação entre o conhecimento do senso comum e o conhecimento escolar, de modo que o aluno possa desenvolver suas percepções e convicções acerca dos processos sociais e de trabalho, construindo-se como pessoas e profissionais responsáveis éticos e competentemente e qualificados na área de informática e, em particular, de rede de computadores.

Neste sentido, a avaliação da aprendizagem assume dimensões mais amplas, ultrapassando a perspectiva da mera aplicação de provas e testes para assumir uma prática diagnóstica e processual com ênfase nos aspectos qualitativos.

### <span id="page-12-0"></span>**4.4. INDICADORES METODOLÓGICOS**

Neste projeto pedagógico de curso, a metodologia é entendida como um conjunto de procedimentos empregados para atingir os objetivos propostos assegurando uma formação integral dos alunos. Para a sua concretude, é recomendado considerar as características específicas dos alunos, seus interesses, condições de vida e de trabalho, além de observar os seus conhecimentos prévios, orientando-os na (re)construção dos conhecimentos escolares, bem como a especificidade do curso Técnico de Nível Médio em Rede de Computadores na forma Subseqüente.

O estudante vive as incertezas próprias do atual contexto histórico. Em razão disso, faz-se necessária à adoção de procedimentos didático-pedagógicos, que possam auxiliar os estudantes nas suas construções intelectuais, procedimentais e atitudinais, tais como:

- Problematizar o conhecimento, buscando confirmação em diferentes fontes;  $\bullet$
- $\bullet$ Reconhecer a tendência ao erro e à ilusão;
- Entender a totalidade como uma síntese das múltiplas relações que o homem estabelece na  $\bullet$ sociedade; Reconhecer a existência de uma identidade comum do ser humano, sem esquecerse de considerar os diferentes ritmos de aprendizagens e a subjetividade do aluno;
- Adotar a pesquisa como um princípio educativo;
- Articular e integrar os conhecimentos das diferentes áreas sem sobreposição de saberes; Adotar atitude inter e transdisciplinar nas práticas educativas;
- Contextualizar os conhecimentos sistematizados, valorizando as experiências dos alunos, sem  $\bullet$ perder de vista a (re) construção do saber escolar.
- Organizar um ambiente educativo que articule múltiplas atividades voltadas às diversas  $\blacksquare$ dimensões de formação dos jovens e adultos, favorecendo a transformação das informações em conhecimentos diante das situações reais de vida;
- Diagnosticar as necessidades de aprendizagem dos (as) estudantes a partir do levantamento  $\bullet$ dos seus conhecimentos prévios;
- Elaborar materiais impressos a serem trabalhados em aulas expositivas dialogadas e atividades  $\bullet$ em grupo;
- $\bullet$ Elaborar e executar o planejamento, registro e análise das aulas realizadas; Elaborar projetos com objetivo de articular e inter-relacionar os saberes, tendo como princípios a contextualização, a trans e a interdisciplinaridade;
- Utilizar recursos tecnológicos para subsidiar as atividades pedagógicas;  $\bullet$
- Sistematizar coletivos pedagógicos que possibilitem os estudantes e professores refletir, repensar e tomar decisões referentes ao processo ensino-aprendizagem de forma significativa; e,
- Ministrar aulas interativas, por meio do desenvolvimento de projetos, seminários, debates, atividades individuais e outras atividades em grupo.

## <span id="page-13-0"></span>**5. CRITÉRIOS DE AVALIAÇÃO DA APRENDIZAGEM**

Neste projeto pedagógico do curso Técnico de Nível Médio em Redes de Computadores, na forma Subsequente, considera-se a avaliação como um processo contínuo e cumulativo. Nesse processo, são assumidas as funções diagnóstica, formativa e somativa de modo a favorecer o processo de ensinoaprendizagem, as quais devem ser utilizadas como princípios orientadores para a tomada de consciência das dificuldades, conquistas e possibilidades dos estudantes. Igualmente, deve funcionar como instrumento colaborador na verificação da aprendizagem, levando em consideração o predomínio dos aspectos qualitativos sobre os quantitativos.

A proposta pedagógica do curso prevê atividades avaliativas que funcionem como instrumentos colaboradores na verificação da aprendizagem, contemplando os seguintes aspectos: adoção de procedimentos de avaliação contínua e cumulativa; prevalência dos aspectos qualitativos sobre os quantitativos; inclusão de atividades contextualizadas; manutenção de diálogo permanente com o aluno; consenso dos critérios de avaliação a serem adotados e cumprimento do estabelecido; disponibilização de apoio pedagógico para aqueles que têm dificuldades; adoção de estratégias cognitivas e metacognitivas como aspectos a serem considerados nas avaliações; adoção de procedimentos didático-pedagógicos visando à melhoria contínua da aprendizagem; discussão, em sala de aula, dos resultados obtidos pelos estudantes nas atividades desenvolvidas; e observação das características dos alunos, seus conhecimentos prévios integrando-os aos saberes sistematizados do curso, consolidando o perfil do trabalhador-cidadão, com vistas à (re) construção do saber escolar.

A avaliação do desempenho escolar é feita por disciplinas e bimestres, considerando aspectos de assiduidade e aproveitamento, conforme as diretrizes da LDB Lei nº 9.394/96. A assiduidade diz respeito à freqüência às aulas teóricas, aos trabalhos escolares, aos exercícios de aplicação e atividades práticas. O aproveitamento escolar é avaliado através de acompanhamento contínuo dos estudantes e dos resultados por eles obtidos nas atividades avaliativas.

Os critérios de verificação do desempenho acadêmico dos estudantes são tratados pelo Regulamento dos Cursos Técnicos do IFRN.

## <span id="page-13-1"></span>**6. CRITÉRIOS DE APROVEITAMENTO DE ESTUDOS E CERTIFICAÇÃO DE CONHECIMENTOS**

No Curso Técnico de Nível Médio Subsequente em Redes de Computadores, o aproveitamento de estudos e a certificação de conhecimentos adquiridos através de experiências vivenciadas previamente ao início do curso ocorrerão conforme descrito à continuação:

Aproveitamento de Estudos: compreende a possibilidade de aproveitamento de disciplinas estudadas em outro curso de educação profissional técnica de nível médio, mediante requerimento. Com vistas ao aproveitamento de estudos, a avaliação recairá sobre a correspondência entre os programas das disciplinas cursadas na outra instituição e os do IFRN e não sobre a denominação das disciplinas para as quais se pleiteia o aproveitamento.

Certificação de Conhecimentos: o estudante poderá solicitar certificação de conhecimentos  $\bullet$ adquiridos através de experiências previamente vivenciadas, inclusive fora do ambiente escolar, com o fim de alcançar a dispensa de alguma(s) disciplina(s) integrantes da matriz curricular do curso. O respectivo processo de certificação consistirá em uma avaliação teórica ou teóricaprática, conforme as características da disciplina.

O aproveitamento de estudos e a certificação de conhecimentos adquiridos através de experiências vivenciadas previamente ao início do curso são tratados pelo Regulamento dos Cursos Técnicos do IFRN.

## <span id="page-14-0"></span>**7. INSTALAÇÕES E EQUIPAMENTOS**

O Quadro 2 a seguir apresenta a estrutura física necessária ao funcionamento do Curso de Técnico Subsequente em Redes de Computadores. Os quadros 3 a 6 apresentam a relação detalhada dos equipamentos para os laboratórios.

| Qtde. | <b>Espaço Físico</b>                               | Descrição                                                                                                    |
|-------|----------------------------------------------------|----------------------------------------------------------------------------------------------------|
| 04    | Salas de Aula                                      | Com 40 carteiras, condicionador de ar, disponibilidade para<br>utilização de notebook com projetor multimídia.                                                                                                    |
| 01    | Sala de Audiovisual                                | Com 60 cadeiras, projetor multimídia, computador, lousa interativa,<br>televisor 29", DVD player.                                                                                                    |
| 01    | Auditório                                          | Com 160 lugares, projetor multimídia, notebook, sistema de caixas<br>acústicas e microfones.                                                                                                    |
| 01    | <b>Biblioteca</b>                                  | Com espaço de estudos individual e em grupo, equipamentos<br>específicos e acervo bibliográfico e de multimídia. Quanto ao acervo<br>da biblioteca deve ser atualizado com no mínimo cinco referências<br>das bibliografias indicadas nas ementas dos diferentes componentes<br>curriculares do curso. |
| 01    | Laboratório de Informática                         | Com 20 máquinas, software e projetor multimídia.                                                                                                    |
| 01    | Laboratório de Línguas<br>estrangeiras             | Com 40 carteiras, projetor multimídia, computador, televisor 29",<br>DVD player, som amplificado.                                                                                                    |
| 01    | Laboratório de Estudos de<br>Informática           | Com computadores, para apoio ao desenvolvimento de trabalhos<br>por alunos                                                                                                    |
| 02    | Laboratórios de<br>Desenvolvimento de<br>Softwares | Com 24 computadores, softwares e projetor multimídia.                                                                                                    |
| 01    | Laboratório de Estudos<br>dos alunos               | Com 20 computadores para apoio ao desenvolvimento de trabalhos<br>por alunos                                                                                                    |
| 01    | Laboratório de Eletricidade<br>e Eletrônica        | Com 10 bancadas de trabalho, equipamentos e materiais<br>específicos.                                                                                                    |
| 01    | Laboratório de<br>Manutenção de<br>Computadores    | Com 8 bancadas de trabalho, computadores, equipamentos e<br>materiais específicos.                                                                                                    |
| 01    | Laboratório de Redes                               | Com 24 computadores, equipamentos de conectividades de redes<br>de computadores, softwares de instalação e projetor multimídia                                                                                                    |

Quadro 2 – Quantificação e descrição das instalações necessárias ao funcionamento do curso.

#### <span id="page-14-1"></span>**7.1. BIBLIOTECA**

A Biblioteca deverá operar com um sistema completamente informatizado, possibilitando fácil acesso via terminal ao acervo da biblioteca. O sistema informatizado propicia a reserva de exemplares cuja política de empréstimos prevê um prazo máximo de 14 (catorze) dias para o aluno e 21 (vinte e um) dias para os professores, além de manter pelo menos 1 (um) volume para consultas na própria Instituição. O acervo deverá estar dividido por áreas de conhecimento, facilitando, assim, a procura por títulos específicos,

com exemplares de livros e periódicos, contemplando todas as áreas de abrangência do curso. Deve oferecer serviços de empréstimo, renovação e reserva de material, consultas informatizadas a bases de dados e ao acervo, orientação na normalização de trabalhos acadêmicos, orientação bibliográfica e visitas orientadas.

Deverão estar disponíveis para consulta e empréstimo, numa proporção de 6 (seis) alunos por exemplar, no mínimo, 3 (três) dos títulos constantes na bibliografia básica das disciplinas que compõem o curso, com uma média de 3 exemplares por título.

### <span id="page-15-0"></span>**7.2. LABORATÓRIOS ESPECÍFICOS**

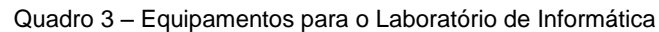

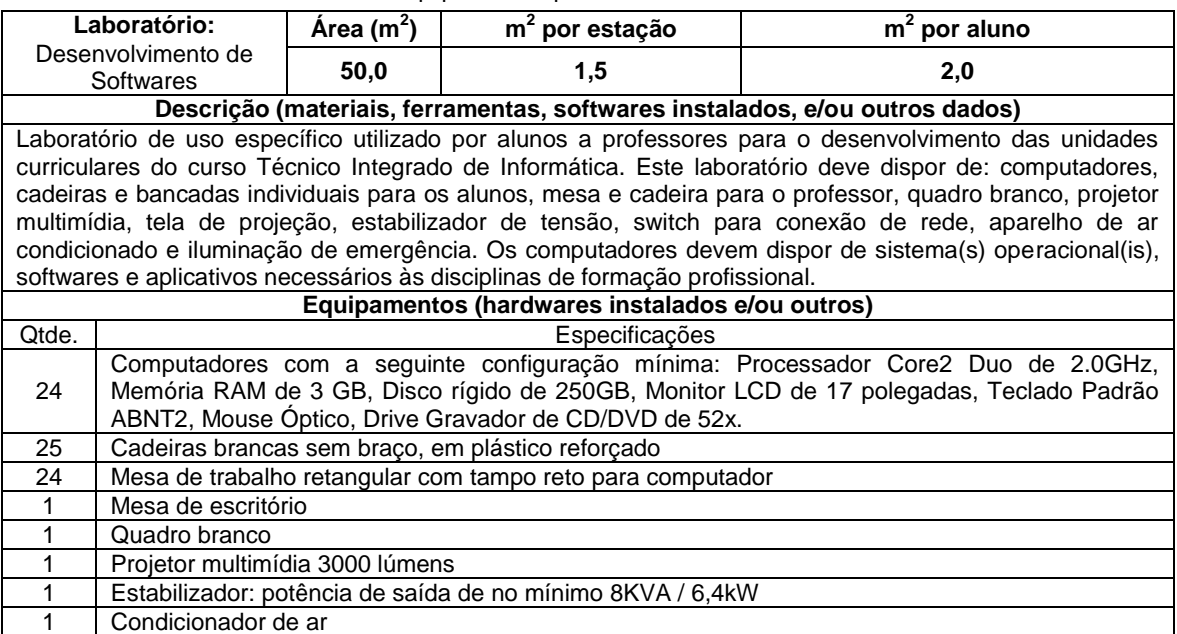

#### Quadro 4 – Equipamentos para o Laboratório de Eletricidade e Eletrônica

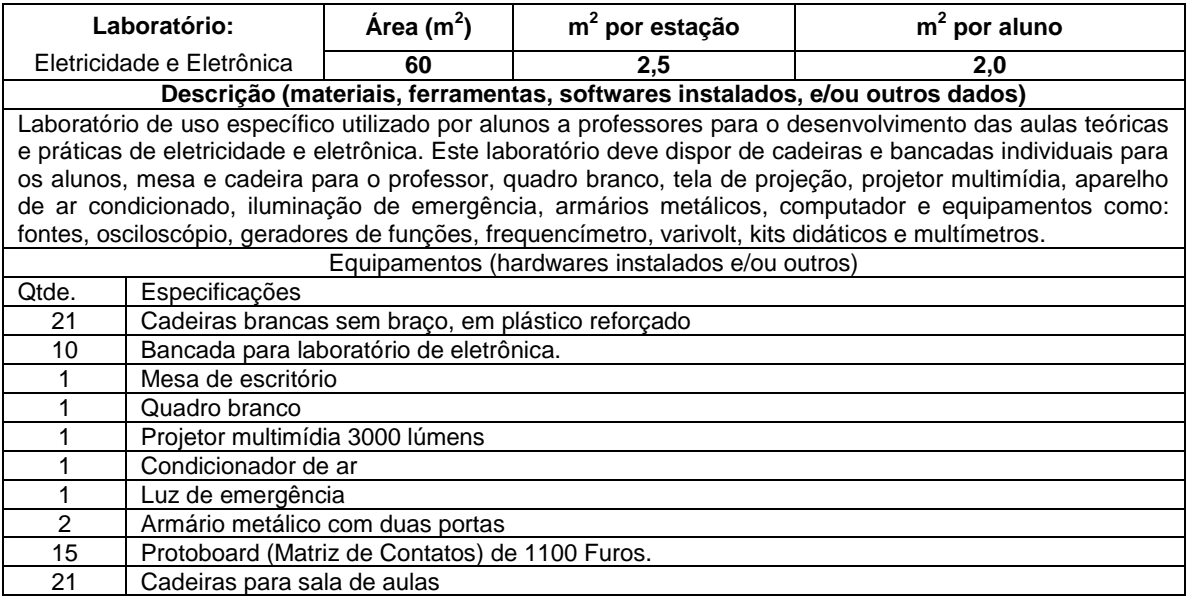

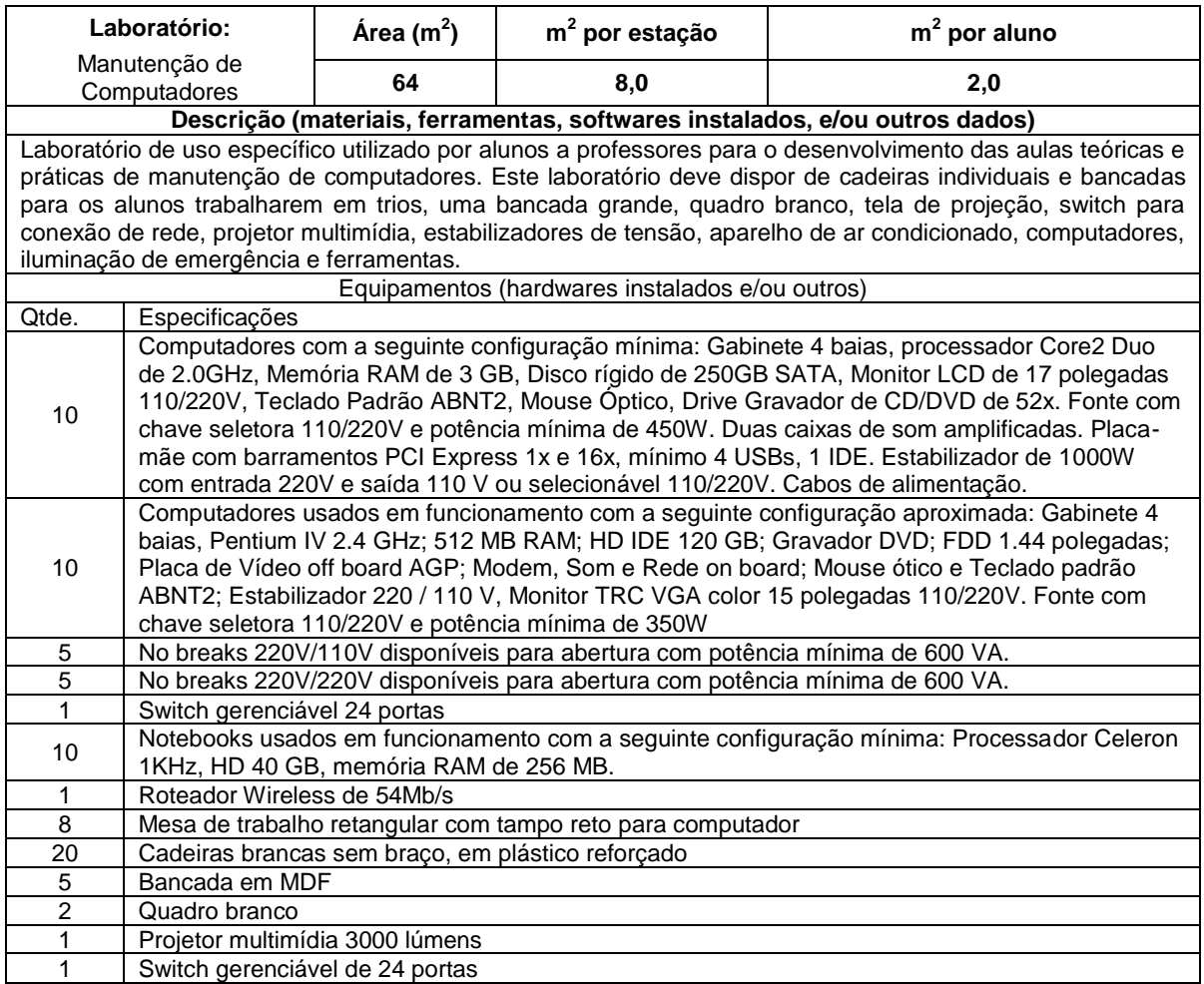

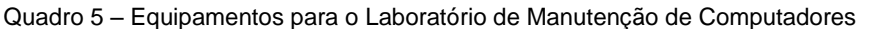

## Quadro 6 – Equipamentos para o Laboratório de Redes de Computadores

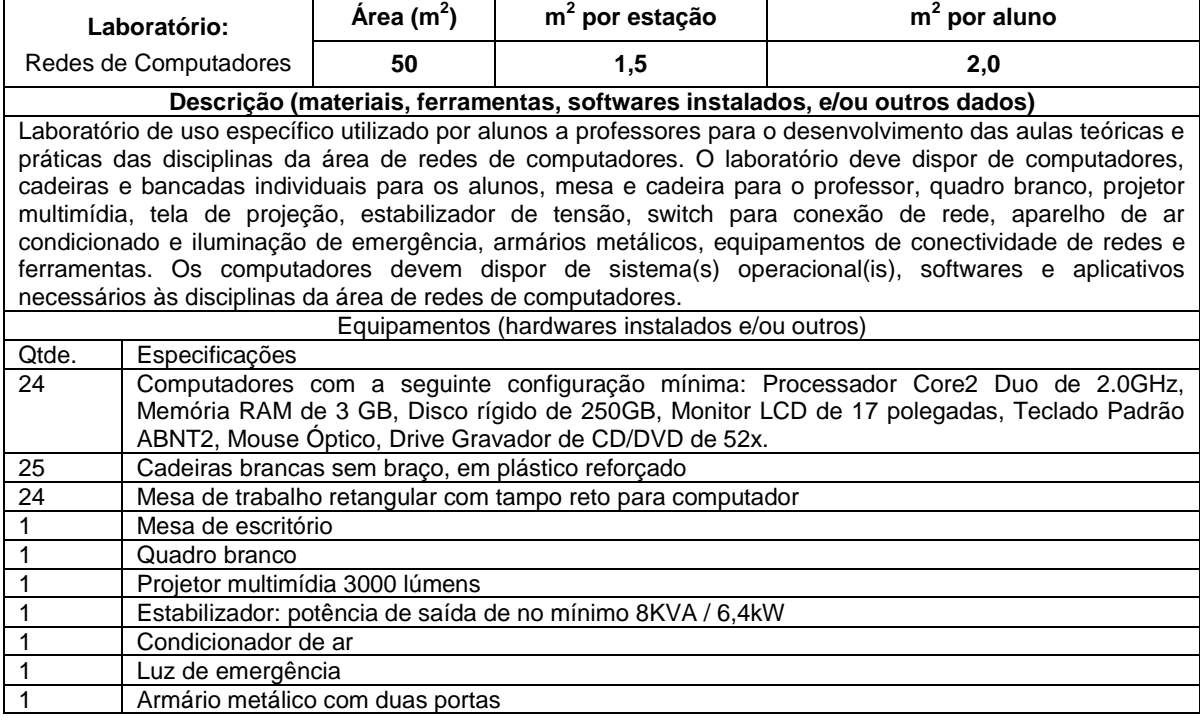

## <span id="page-17-0"></span>**8. PESSOAL DOCENTE E TÉCNICO-ADMINISTRATIVO**

Os Quadros 7 e 8 descrevem, respectivamente, o pessoal docente e técnico-administrativo, necessários ao funcionamento do Curso, tomando por base o desenvolvimento simultâneo de uma turma para cada período do curso, correspondente ao Quadro 1.

#### Quadro 7 – Pessoal docente necessário ao funcionamento do curso.

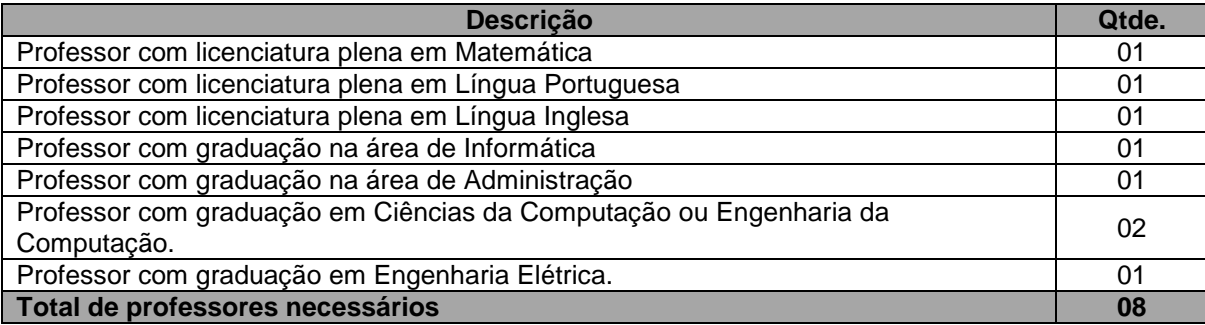

Quadro 8 – Pessoal técnico-administrativo necessário ao funcionamento do curso.

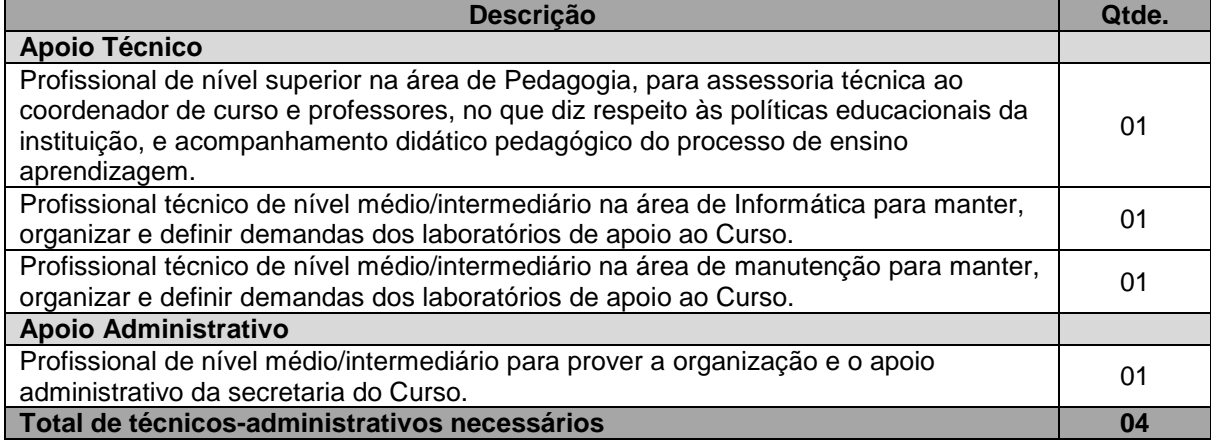

Além disso, é necessária a existência de um professor Coordenador de Curso, com graduação ou pós-graduação na área de Informática, responsável pela organização, decisões, encaminhamentos e acompanhamento do Curso.

## <span id="page-17-1"></span>**9. CERTIFICADOS E DIPLOMAS**

Após a integralização dos componentes curriculares que compõem o Curso Técnico de Nível Médio Subsequente em Redes de Computadores, na modalidade presencial, e da realização da correspondente prática profissional, será conferido ao egresso o Diploma de **Técnico em Redes de Computadores**.

## <span id="page-18-0"></span>**REFERÊNCIAS**

BRASIL. **Lei nº 9.394 de 20/12/1996**. Estabelece as diretrizes e bases da educação nacional. Brasília/DF: 1996.

\_\_\_\_\_\_\_\_\_. **Lei nº 11.892 de 29/12/2008**. Institui a Rede Federal de Educação Profissional, Científica e Tecnológica, cria os Institutos Federais de Educação, Ciência e Tecnologia e dá outras providências. Brasília/DF: 2008.

\_\_\_\_\_\_\_\_\_. **Decreto Nº 5.154, de 23 de julho de 2004**. Regulamenta o § 2º do art. 36 e os arts. 39 a 41 da Lei nº 9.394, de 20 de dezembro de 1996, que estabelece as diretrizes e bases da educação nacional, e dá outras providências. Brasília/DF: 2004.

\_\_\_\_\_\_\_\_\_. **Decreto Nº 5.840, de 13 de Julho de 2006**. Brasília/DF: 2006. Institui, no âmbito federal, o Programa Nacional de Integração da Educação Profissional com a Educação Básica na Modalidade de Educação de Jovens e Adultos - PROEJA,

**\_\_\_\_\_\_\_\_. RESOLUÇÃO Nº 3, DE 9 DE JULHO DE 2008.** Dispõe sobre a instituição e implantação do Catálogo Nacional de Cursos Técnicos de Nível Médio

MEC/SETEC. **Catálogo dos Cursos Técnicos**. (Acesso em 12/04/2009). Brasília/DF: 2008.

CENTRO FEDERAL DE EDUCAÇÃO TECNOLÓGICA DO RIO GRANDE DO NORTE. **Projeto de reestruturação curricular**. Natal: CEFET-RN, 1999.

\_\_\_\_\_\_\_\_\_. **Projeto político-pedagógico do CEFET-RN**: um documento em construção. Natal: CEFET-RN, 2005.

\_\_\_\_\_\_\_\_\_. **Regulamento dos cursos técnicos de nível médio**: CEFET-RN, 2004.

CONSELHO NACIONAL DE EDUCAÇÃO. **Parecer CNE/CEB nº 36/Informática**. Trata das Diretrizes Curriculares Nacionais Gerais para a Educação Profissional de Nível Técnico. Brasília/DF.

\_\_\_\_\_\_\_\_\_. **Resolução CNE/CEB nº 01/2000**. de 05 de Julho de 2000 Brasília/DF: Estabelece as Diretrizes Curriculares Nacionais para a Educação de Jovens e Adultos.

\_\_\_\_\_\_\_\_\_. **Resolução CNE/CEB nº 01/2004**. de 21 de janeiro de 2004. Brasília/DF: Estabelece Diretrizes Nacionais para a organização e a realização de Estágio de alunos a Educação Profissional e do Ensino Médio, inclusive nas modalidades de Educação Especial e de Educação de Jovens e Adultos.

\_\_\_\_\_\_\_\_\_. **Resolução CNE/CEB nº 01/2005**.de 03 de fevereiro de 2005. Brasília/DF: Atualiza as Diretrizes Curriculares Nacionais definidas pelo Conselho Nacional de Educação para o Ensino Médio e para a Educação Profissional Técnica de nível médio às disposições do Decreto nº 5.154/2004.

## <span id="page-19-0"></span>**ANEXO I – PROGRAMAS DAS DISCIPLINAS**

## Curso: **Técnico Subsequente em Redes de Computadores**

Carga-Horária: **60h** (80 h/a)

**EMENTA**

Noções de conjuntos. Conjuntos numéricos. Equações e sistemas de equações de 1º grau. Equações e sistemas de equações de 2º grau. Relações. Funções. Matrizes. Determinantes. Sistemas de equações lineares. **PROGRAMA**

**Objetivos**

Revisar os conceitos fundamentais da matemática a fim de aplicá-los no estudo do cálculo.

#### **Conteúdos**

Noções de conjuntos. Conjuntos numéricos: naturais, inteiros, racionais, irracionais e reais (valor absoluto e intervalos). Razão e proporção: grandezas diretamente e inversamente proporcionais; regra de três simples e composta. Equações e sistemas de equações de 1º grau. Equações e sistemas de equações de 2º grau. Relações: conceito, produto cartesiano. Funções: conceito, domínio e imagem. Funções: polinomial, quadrática, exponencial, logarítmica e trigonométrica (seno, cosseno, tangente, secante, cossecante e cotangente); representação gráfica e interpretação dos coeficientes. Matrizes. Determinantes. Sistemas de equações lineares.

#### **Procedimentos Metodológicos**

- Aula dialogada;
- Trabalhos individuais e em grupo;  $\bullet$
- Palestra e debate;
- Avaliação escrita.  $\blacktriangle$

#### **Avaliação**

Será contínua considerando os critérios de participação ativa dos discentes no decorrer das aulas nas aulas expositivas, na produção de trabalhos acadêmicos: trabalhos escritos e orais, individuais e em grupo, sínteses, seminários e avaliações individuais.

#### **Bibliografia Básica**

SCHWERTL, Simone Leal. **Matemática Básica**. Blumenau/SC: Edifurb, 2008.

FÁVARO, Silvio; KMETEUK FILHO, Osmir. **Noções de lógica e matemática básica**. Rio de Janeiro: Ciência Moderna, 2005

SILVA, Sebastião Medeiros; SILVA, Elio Medeiros da; SILVA, Ermes Medeiros da. **Matemática Básica para cursos superiores**. São Paulo: Atlas, 2002.

IEZZI, Gelson; HAZZAN, Samuel. **Fundamentos de matemática elementar**. 8ed. São Paulo: Atual, 2004, v.1.

IEZZI, Gelson; DOLCE, Osvaldo; MURAKAMI, Carlos. **Fundamentos de matemática elementar**. 9ed, São Paulo: Atual, 2004,v.2.

IEZZI, Gelson. **Fundamentos de matemática elementar**. 9ed, São Paulo: Atual, 2004, v.3.

IEZZI, Gelson; HAZZAN, Samuel. **Fundamentos de matemática elementar**. 7ed, São Paulo: Atual, 2004, v.4.

IEZZI, Gelson; HAZZAN, Samuel. **Fundamentos de matemática elementar**. 7ed, São Paulo: Atual, 2004, v.5.

IEZZI, Gelson; DOLCE, Osvaldo; MURAKAMI, Carlos. **Fundamentos de matemática elementar.** 7ed, São Paulo: Atual, 2005, v.6.

IEZZI, Gelson; HAZZAN, Samuel. **Fundamentos de matemática elementar**. 5ed, São Paulo: Atual, 2005, v.7.

IEZZI, Gelson; MURAKAMI, Carlos; MACHADO, Nilson José. **Fundamentos de matemática elementar**. 6ed, São Paulo: Atual, 2005, v.8.

DOLCE, Osvaldo; POMPEO, José Nicolau. **Fundamentos de matemática elementar**. 8ed, São Paulo: Atual, 2005, v.9.

DOLCE, Osvaldo; POMPEO, José Nicolau. **Fundamentos de matemática elementar**. 6ed, São Paulo: Atual, 2005, v.10.

#### Curso: **Técnico Subsequente em Redes de Computadores** Disciplina: **Língua Portuguesa** Carga-Horária: **60h** (80 h/a)

#### **PROGRAMA Objetivos**

Quanto à gramática: Aperfeiçoar o conhecimento (teórico e prático) sobre as convenções relacionadas ao registro padrão escrito.

Quanto à leitura de textos escritos: recuperar o tema e a intenção comunicativa dominante; reconhecer, a partir de traços caracterizadores manifestos, a(s) seqüência(s) textual(is) presente(s) e o gênero textual configurado; descrever a progressão discursiva; identificar os elementos coesivos e reconhecer se assinalam a retomada ou o acréscimo de informações; e avaliar o texto, considerando a articulação coerente dos elementos lingüísticos, dos parágrafos e demais partes do texto; a pertinência das informações e dos juízos de valor; e a eficácia comunicativa.

Quanto à produção de textos escritos: produzir textos (representativos das seqüências descritiva, narrativa e argumentativa e, respectivamente, dos gêneros verbete, relato de atividade acadêmica e artigo de opinião), considerando a articulação coerente dos elementos lingüísticos, dos parágrafos e das demais partes do texto; a pertinência das informações e dos juízos de valor; e a eficácia comunicativa.

#### **Conteúdos**

#### **1. Tópicos de gramática.**

- 1.1. Padrões frasais escritos.
- 1.2. Convenções ortográficas.
- 1.3. Pontuação.
- 1.4. Concordância.
- 1.5. Regência.

#### **2. Tópicos de leitura e produção de textos.**

- 2.1. Competências necessárias à leitura e à produção de textos: competência lingüística, enciclopédica e comunicativa.
- 2.2. Tema e intenção comunicativa.
- 2.3. Progressão discursiva.
- 2.4. Paragrafação: organização e articulação de parágrafos (descritivos, narrativos, argumentativos) .
- 2.5. Seqüências textuais (descritiva, narrativa, argumentativa e injuntiva): marcadores lingüísticos e elementos macroestruturais básicos.
- 2.6. Gêneros textuais (especificamente jornalísticos, técnicos e científicos): elementos composicionais, temáticos, estilísticos e programáticos.
- 2.7. Coesão: mecanismos principais.
- 2.8. Coerência: tipos de coerência (interna e externa) e requisitos de coerência interna (continuidade, progressão, não-contradição e articulação) .

#### **Procedimentos Metodológicos e Recursos Didáticos**

Aula dialogada, leitura dirigida, discussão e exercícios com o auxílio das diversas tecnologias da comunicação e da informação.

## **Avaliação**

Contínua por meio de atividades orais e escritas, individuais e em grupo.

#### **Bibliografia Básica**

ALEXANDRE, M. J. de O. **A construção do trabalho científico**: um guia para projetos pesquisas e relatórios científicos. Rio de Janeiro: Forense Universitária, 2003.

ASSOCIAÇÃO BRASILEIRA DE NORMAS TÉCNICAS: **NBR 6023**: informação e documentação: referências: elaboração. Rio de Janeiro: ABNT, 2002.

ASSOCIAÇÃO BRASILEIRA DE NORMAS TÉCNICAS: **NBR 10520**: informação e documentação: citações em documentos: apresentação. Rio de Janeiro: ABNT, 2002.

BECHARA, E. **Gramática escolar da língua portuguesa**. Rio de Janeiro: Lucerna, 2001.

FARACO, C. A. TEZZA, C. **Oficina de texto**. Petrópolis: Vozes, 2003.

FIGUEIREDO, L. C. **A redação pelo parágrafo**. Brasília: Editora Universidade Brasília, 1999.

GARCEZ, L. H. do C. **Técnica de redação**: o que preciso saber para escrever. São Paulo: Martins Fontes, 2002.

ISKANDAR, J. I. **Normas da ABNT comentadas para trabalhos científicos**. 2 ed. Curitiba: Juruá, 2004.

LAKATOS, E. M.; MARCONI, M. de A. **Fundamentos de metodologia científica**. 5 ed. São Paulo: Atlas, 2003.

SAVIOLI, F. P.; FIORIN, J. L. **Lições de texto**: leitura e redação. São Paulo: Ática, 1996.

#### **Bibliografia Complementar**

CAMARGO, T. N. de. **Uso de Vírgula**. Barueri, SP: Monole, 2005. (Entender o português; 1).

DONÍSIO, A.P.; BEZERRA, M. de S. (Orgs.). **Tecendo textos, construindo experiências**. Rio de Janeiro: Lucerna, 2003.

\_\_\_\_\_. **Gêneros textuais e ensino**. Rio de Janeiro: Lucerna, 2002.

DONÍSIO, A.; HOFFNAGEL, J.C. (Orgs.). **Gêneros textuais, tipificação e interação**. São Paulo: Codes, 2005.

ZANOTTO, N. **E-mail e carta comercial**: estudo contrastivo de gênero textual. Rio de Janeiro: Lucerna; Caxias do Sul,

RS: Educar, 2005.

MEURER, J.L.; BONINI, A.; MOTTA-ROTH, D. (Orgs.). **Gêneros**: teorias, métodos, debates. São Paulo: Parábola Editorial, 2005. (Língua [gem]; 14).

NEVES, M.H.L.M. **Gramática de usos de português**. São Paulo: UNESP, 2000.

NEVES, M.H.L.M. **Guia de uso do português**: confrontando regras e usos. São Paulo: UNESP, 2003.

DISCINI, N. **Comunicação nos textos**. São Paulo: Contexto, 2005.

KOCH, I. G. V. **A inter-ação pela linguagem**. São Paulo: Contexto, 1992.

\_\_\_. **Desvendando os segredos do texto**. São Paulo: Cortez, 2002.

MAINGUENEAU, D. **Análise de textos de comunicação**. São Paulo: Cortez, 2001.

MARCUSCHI, L. A. **Gêneros textuais**: definição e funcionalidade. In. DIONÍSIO, A. P, ; MACHADO, A. A. ; BEZERRA, M. A. B. (orgs.). **Gêneros textuais e ensino**. Rio de Janeiro: Lucena, 2002, p. 19-38.

SAUTCHUK, I. **A produção dialógica do texto escrito**: um diálogo entre escritor e leitor moderno. São Paulo: Martins Fontes, 2003.

#### Curso: **Técnico Subsequente em Redes de Computadores** Disciplina: **Leitura e Produção de Textos** Carga-Horária: **60h** (80 h/a)

## **PROGRAMA**

#### **Objetivos**

### **Quanto à leitura de textos de natureza técnica, científica e/ou acadêmica:**

identificar marcas estilísticas caracterizadoras da linguagem técnica, científica e/ou acadêmica;

reconhecer traços configuradores de gêneros técnicos, científicos e/ou acadêmicos (especialmente do resumo, da resenha, do relatório e do artigo científico);

recuperar a intenção comunicativa em resenha, relatório e artigo científico;

descrever a progressão discursiva em resenha, relatório e artigo científico;

reconhecer as diversas formas de citação do discurso alheio e avaliar-lhes a pertinência no co-texto em que se encontram;

utilizar-se de estratégias de sumarização;

avaliar textos/trechos representativos dos gêneros supracitados, considerando a articulação coerente dos elementos lingüísticos, dos parágrafos e das demais partes do texto; a pertinência das informações; os juízos de valor; a adequação às convenções da ABNT; e a eficácia comunicativa.

#### **Quanto à produção de textos escritos de natureza técnica, científica e/ou acadêmica:**

expressar-se em estilo adequado aos gêneros técnicos, científicos e/ou acadêmicos;

utilizar-se de estratégias de pessoalização e impessoalização da linguagem;

citar o discurso alheio de forma pertinente e de acordo com as convenções da ABNT;

sinalizar a progressão discursiva (entre frases, parágrafos e outras partes do texto) com elementos coesivos a fim de que o leitor possa recuperá-la com maior facilidade;

produzir resumo, resenha, relatório e artigo científico conforme diretrizes expostas na disciplina.

#### **Conteúdos**

- 1. Organização do texto escrito de natureza técnica, científica e/ou acadêmica.
	- 1.1. Características da linguagem técnica, científica e/ou acadêmica.
	- 1.2. Sinalização da progressão discursiva entre frases, parágrafos e outras partes do texto.
	- 1.3. Reflexos da imagem do autor e do leitor na escritura em função da cena enunciativa.
	- 1.4. Estratégias de pessoalização e de impessoalização da linguagem.
- 2. Discurso alheio no texto escrito de natureza técnica, científica e/ou acadêmica.
	- 2.1. Formas básicas de citação do discurso alheio: discurso direto, indireto, modalização em discurso segundo a ilha textual.
	- 2.2. Convenções da ABNT para as citações do discurso alheio.
- 3. Estratégias de sumarização.
- 4. Gêneros técnicos, científicos e/ou acadêmicos: resumo, resenha, relatório e artigo científico.
- 4.1. Estrutura composicional e estilo.

#### **Procedimentos Metodológicos e Recursos Didáticos**

Aula dialogada, leitura dirigida, discussão e exercícios com o auxílio das diversas tecnologias da comunicação e da informação.

#### **Avaliação**

Contínua por meio de atividades orais e escritas, individuais e em grupo.

#### **Bibliografia Básica**

ALEXANDRE, M. J. de O. **A construção do trabalho científico**: um guia para projetos pesquisas e relatórios científicos. Rio de Janeiro: Forense Universitária, 2003.

ASSOCIAÇÃO BRASILEIRA DE NORMAS TÉCNICAS: **NBR 6023**: informação e documentação: referências: elaboração. Rio de Janeiro: ABNT, 2002.

ASSOCIAÇÃO BRASILEIRA DE NORMAS TÉCNICAS: **NBR 10520**: informação e documentação: citações em documentos: apresentação. Rio de Janeiro: ABNT, 2002.

BECHARA, E. **Gramática escolar da língua portuguesa**. Rio de Janeiro: Lucerna, 2001.

BRAKLING, K. L. **Trabalhando com artigo de opinião**: re-visitando o eu no exercício da (re) significação da palavra do outro. In: ROJO, R. (org.). A prática da linguagem em sala de aula: praticando os PCN's. Campinas, SP: Mercado de letras, 2000, p. 221-247. (Coleção as faces da Linguagem Aplicada).

BRANDÃO, T. **Texto argumentativo**: escrita e cidadania. Pelotas, RS: L. M. P. Rodrigues, 2001.

FARACO, C. A. TEZZA, C. **Oficina de texto**. Petrópolis: Vozes, 2003.

GARCEZ, L. H. do C. **Técnica de redação**: o que preciso saber para escrever. São Paulo: Martins Fontes, 2002.

LEIBRUDER, A. P. **O discurso de divulgação científica**. In: BRANDÃO, H. N. (coord.). Gêneros do discurso na escola. São Paulo: Cortez, 2000, p. 229-253. (Coleção Aprender e ensinar com textos), v. 5.

SAVIOLI, F. P.; FIORIN, J. L. **Lições de texto**: leitura e redação. São Paulo: Ática, 1996.

Curso: **Técnico Subsequente em Redes de Computadores**

Disciplina: **Inglês** Carga-Horária: **60h** (80 h/a)

#### **PROGRAMA Objetivos**

- Desenvolver habilidades de leitura e escrita na língua inglesa e o uso competente dessa no cotidiano;  $\blacklozenge$
- Construir textos básicos, em inglês, usando as estruturas gramaticais adequadas;  $\bullet$
- Praticar a tradução de textos do inglês para o português;  $\bullet$
- Compreender textos em Inglês, através de estratégias cognitivas e estruturas básicas da língua;
- $\ddot{\bullet}$ Utilizar vocabulário da língua inglesa nas áreas de formação profissional;
- $\bullet$ Desenvolver projetos multidisciplinares, interdisciplinares utilizando a língua Inglesa como fonte de pesquisa. **Conteúdos**
- 1. Estratégias de Leitura
	- 1.1. Identificação de idéia central
	- 1.2. Localização de informação específica e compreensão da estrutura do texto
	- 1.3. Uso de pistas contextuais
	- 1.4. Exercício de inferência
- 2. Estratégias de Leitura
	- 2.1. Produção de resumos, em português, dos textos lidos
	- 2.2. Uso de elementos gráficos para "varredura" de um texto
- 3. Conteúdo Sistêmico
	- 3.1. Contextual reference
	- 3.2. Passive to describe process
	- 3.3. Defining relative clauses
	- 3.4. Instructions: imperative
	- 3.5. Present perfect
	- 3.6. Present perfect continuous
	- 3.7. Conditional sentences
	- 3.8. Modal verbs
	- 3.9. Prepositions
	- 3.10. Linking words (conjunctions)
- 4. Conteúdo Sistêmico
	- 4.1. Compound adjectives
	- 4.2. Verb patterns
	- 4.3. Word order
	- 4.4. Comparisons: comparative and superlative of adjectives
	- 4.5. Countable and uncountable nouns
	- 4.6. Word formation: prefixes, suffixes, acronyms and compounding

#### **Procedimentos Metodológicos**

Aulas expositivas com discussão; Seminários temáticos; Aulas práticas em laboratório; Discussões presenciais de estudos de casos e de textos previamente selecionados;

Recursos didáticos: Internet; projetor de multimídia, retro-projetor, DVDs, computador, televisor, e CD-ROMs.

#### **Bibliografia Básica**

AZAR, Betty Schrampfer. **Understanding and Using English Grammar**. 3rd Ed. Upper Sadle River, NJ: Prentice Hall Regents, 1998.

OLIVEIRA, Sara. **Estratégias de Leitura para Inglês Instrumental**. Brasília: Ed. UnB., 1998.

TOUCHÉ, Antônio Carlos; ARMAGANIJAN, Maria Cristina. **Match Point**. São Paulo: Longman, 2003.

#### Curso**: Técnico Subsequente em Redes de Computadores**

Disciplina: **Inglês Técnico** Carga-Horária: **30h** (40h/a)

#### **Programa**

#### **Objetivos**

- Elaborar glossários na área de Informática  $\bullet$
- Exercitar as estratégias de compreensão textual com vistas à utilização do conhecimento adquirido no campo do  $\bullet$ trabalho
- Resolver tutoriais a partir de instruções na língua inglesa
- Traduzir textos básicos da área
- Desenvolver e apresentar projetos, com o auxílio do mediador da aprendizagem, a partir de textos em inglês  $\bullet$ voltados para a área

#### **Conteúdos**

- 1. Desenvolvimento de habilidades lingüísticas com ênfase em leitura e produção de textos básicos na área de Informática
	- 1.1. Tutoriais: Basic HTML; *Paint Shop Pro Basics; Dreamweaver Basic Web Site; Backflip; Flash Basics*
	- 1.2. Tópicos Textuais: *PCs: history and development; What is a computer; PC System; Talking about Computers; Faces of the Internet; Computer Terminology; Computer Acronyms*, *Program Design; Languages; The Java Revolution*
	- 1.3. Estudo de Livro: *Web Style Guide*
- 2. Desenvolvimento de projetos multidisciplinares
- 3. Gramática aplicada

3.1. Conteúdo sistêmico: *Simple presente tense; Infinitive constructions; The simple past; Imperatives*

#### **Procedimentos Metodológicos**

- Aulas expositivas com discussão; seminários temáticos; projetos; consulta orientada à Internet; atividades  $\bullet$ individuais e em grupo.
- Utilização de textos, equipamentos de som, vídeo e computador; *website*  $\ddot{\bullet}$

#### **Bibliografia Básica**

ESTERAS, Santiago Remacha. Infotech: English for Computer Users Students Book. Cambridge do Brasil, 2002. LYNCH Patrick J.; HORTON Sarah. Web Style Guide. New Haven, 1999.

#### **Bibliografia Complementar**

DEMETRIADES, Dinos. Information Technology: Workshop. Oxford: O. U. P., 2003. OLIVEIRA, Sara. Reading Strategies for Computing. Brasília: UnB, 1998.

#### **Informações Adicionais**

**Software(s) de Apoio:** Macromedia Dreamweaver MX; Paint Shop Pro 7 **Site(s):** Sites diversos da web

#### Curso: **Técnico Subsequente em Redes de Computadores** Disciplina: **Informática** Carga-Horária: **60h** (80 h/a)

### **PROGRAMA**

**Objetivos**

- Identificar os componentes básicos de um computador: entrada, processamento, saída e armazenamento.  $\bullet$ 
	- Relacionar os benefícios do armazenamento secundário.
- Identificar os tipos de software que estão disponíveis tanto para grandes quanto para pequenos negócios.  $\bullet$
- Relacionar e descrever soluções de software para escritório.
- Operar softwares utilitários.
- Operar softwares aplicativos, despertando para o uso da informática na sociedade.

#### **Conteúdos**

#### **1. INTRODUÇÃO À MICROINFORMÁTICA (4h/a)**

1.1. Hardware

 $\bullet$ 

- 1.2. Software
- 1.3. Segurança da Informação

#### **2. SISTEMAS OPERACIONAIS (12h/a)**

- 2.1. Fundamentos e funções
- 2.2. Sistemas operacionais existentes
- 2.3. Estudo de caso: Windows
	- 2.3.1. Ligar e desligar o computador
	- 2.3.2. Utilização de teclado e mouse
	- 2.3.3. Tutoriais e ajuda
	- 2.3.4. Área de trabalho<br>2.3.5. Gerenciando pas
	- 2.3.5. Gerenciando pastas e arquivos<br>2.3.6. Ferramentas de sistemas
	- Ferramentas de sistemas
	- 2.3.7. Compactadores de arquivos
	- 2.3.8. Antivírus e antispyware

#### **3. INTERNET (8h/a)**

- 3.1. Histórico e fundamentos
- 3.2. Serviços: acessando páginas, comércio eletrônico, pesquisa de informações, download de arquivos, correio eletrônico, conversa on-line, aplicações (sistema acadêmico), configurações de segurança do Browser, grupos discussão da Web (Google, Yahoo), Blogs.

#### **4. SOFTWARE PROCESSADOR DE TEXTO (20h/a)**

- 4.1. Visão geral do software
- 4.2. Configuração de páginas
- 4.3. Digitação e manipulação de texto
- 4.4. Nomear, gravar e encerrar sessão de trabalho
- 4.5. Controles de exibição
- 4.6. Correção ortográfica e dicionário
- 4.7. Inserção de quebra de página
- 4.8. Recuos, tabulação, parágrafos, espaçamentos e margens
- 4.9. Listas
- 4.10. Marcadores e numeradores
- 4.11.Bordas e sombreamento
- 4.12. Classificação de textos em listas
- 4.13. Colunas
- 4.14. Tabelas
- 4.15. Modelos
- 4.16. Ferramentas de desenho
- 4.17. Figuras e objetos
- 4.18. Hifenização e estabelecimento do idioma

#### **5. SOFTWARE PLANILHA ELETRÔNICA (20h/a)**

- 5.1. O que faz uma planilha eletrônica
- 5.2. Entendendo o que sejam linhas, colunas e endereço da célula
- 5.3. Fazendo Fórmula e aplicando funções
- 5.4. Formatando células
- 5.5. Resolvendo problemas propostos
- 5.6. Classificando e filtrando dados
- 5.7. Utilizando formatação condicional
- 5.8. Vinculando planilhas

#### **6. SOFTWARE DE APRESENTAÇÃO (16h/a)**

- 6.1. Visão geral do Software
- 6.2. Sistema de ajuda
- 6.3. Como trabalhar com os modos de exibição de slides
- 6.4. Como gravar, fechar e abrir apresentação
- 6.5. Como imprimir apresentação apresentações, anotações e folhetos
- 6.6. Fazendo uma apresentação: utilizando Listas, formatação de textos, inserção de desenhos, figuras, som, vídeo, inserção de gráficos, organogramas, estrutura de cores, segundo plano
- 6.7. Como criar anotações de apresentação
- 6.8. Utilizar transição de slides, efeitos e animação
- **7. Noções básicas de Redes de Computadores**
	- 7.1. Conceito de uma rede de computadores
		- 7.2. Topologias
		- 7.3. Modelo OSI
		- 7.4. Modelo TCP/IP Conceitos

#### **Procedimentos Metodológicos e Recursos Didáticos**

- Aulas expositivas, aulas práticas em laboratório, estudos dirigidos com abordagem prática, seminários, pesquisa  $\blacktriangle$ na Internet.
- $\bullet$ Utilização de quadro branco, computador, projetor multimídia, vídeos

#### **Avaliação**

- Avaliações escritas e práticas em laboratório  $\bullet$
- Trabalhos individuais e em grupo (listas de exercícios, estudos dirigidos, pesquisas)  $\bullet$

#### **Bibliografia Básica**

CAPRON, H. L; JOHNSON, J. A. INTRODUÇÃO À INFORMÁTICA. 8. ed. São Paulo: Pearson / Prentice Hall, 2004. BRAGA, William César. **Informática Elementar**: Open Office 2.0. Alta Books, 2007. RABELO, João. **Introdução à Informática e Windows XP**: fácil e passo a passo. Ciência Moderna, 2007.

#### **Bibliografia Complementar**

MANZANO, A. L. N. G; MANZANO, M. I. N. G. **Estudo dirigido de informática básica.** São Paulo: Érica, 2007. VELLOSO, F. C**. Informática**: conceitos básicos. São Paulo: Campus, 2005. Apostilas e estudos dirigidos desenvolvidos por professores da área de Informática do IFRN Apostilas disponíveis em [http://www.broffice.org.br/.](http://www.broffice.org.br/)

#### Curso: **Técnico Subsequente em Redes de Computadores**

#### Disciplina: **Programação Básica** Carga-Horária: **60h** (80h/a)

#### **Programa**

#### **Objetivos**

- Compreender os conceitos fundamentais de algoritmos como forma de solução de problemas.
- Elaborar e implementar algoritmos em uma Linguagem de programação.  $\bullet$

#### **Conteúdos**

- 1. Fundamentos de Lógica de Programação
	- 1.1. Algoritmo (metalinguagem)
	- 1.2. Conceitos de memória, variáveis e constantes.
	- 1.3. Tipos básicos de dados
	- 1.4. Operadores aritméticos, relacionais e lógicos.
	- 1.5. Comandos básicos de entrada e saída e atribuição
	- 1.6. Conceito de bloco de comandos
	- 1.7. Estruturas de controle de fluxo
		- 1.7.1. Condicionais: se, se-senão e caso
		- 1.7.2. Repetições: para, enquanto e repita-enquanto
- 2. Estruturas de Dados Homogêneas
	- 2.1. Vetores e matrizes
		- 2.2. Cadeias de caracteres (strings)
- 3. Modularização
	- 3.1. Variáveis locais e globais
	- 3.2. Funções
	- 3.3. Passagem de parâmetros por valor e por referência
	- 3.4. Biblioteca de funções
- 4. Necessidade de programação em redes
- 5. Programação em redes nas camadas do modelo OSI
- 6. Sockets<br>7. Program
- 7. Programação para camada de aplicação

#### **Procedimentos Metodológicos e Recursos Didáticos**

- Aulas teóricas expositivas, aulas práticas em laboratório  $\blacklozenge$
- Utilização de quadro branco, computador, projetor multimídia, retroprojetor  $\bullet$

#### **Avaliação**

Avaliações escritas e práticas

Trabalhos individuais e em grupo (listas de exercícios)

#### **Bibliografia**

W. RICHARD STEVENS; BILL FENNER; ANDREW M.RUDOFF PROGRAMAÇÃO DE REDE UNIX: API PARA SOQUETES DE REDE, 2005, Bookman ANITA LOPES, GUTO GARCIA, INTRODUÇÃO À PROGRAMAÇÃO (500 ALGORITMOS RESOLVIDOS)

Rosângela Hickson, APRENDA A PROGRAMAR EM C, C ++E C #, 2ª EDIÇÃO, 2005.

#### **Informações Adicionais**

**Software(s) de Apoio: Visual ALG**

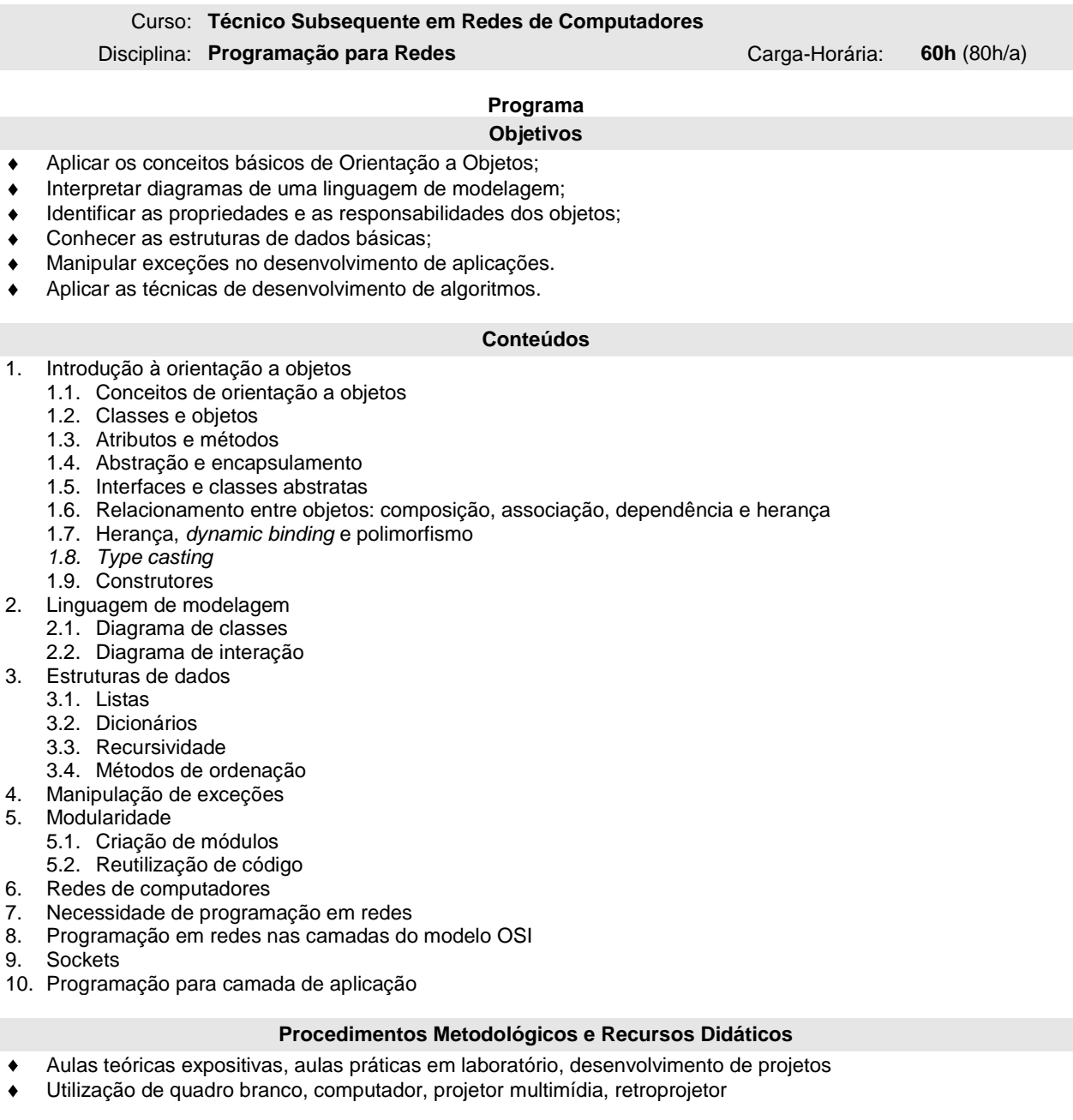

#### **Avaliação**

- Atividades avaliativas escritas e práticas  $\bullet$
- Trabalhos individuais e em grupo  $\blacklozenge$

## **Bibliografia**

BARNES, D. J. Kölling, M. Programação Orientada a Objetos com Java. Prentice Hall, 2004. FOWLER, M. UML Essencial. Editora Bookman, 2005. CANTÙ, Marco. Dominando o Delphi 7– A Bíblia. Makron Books, 2003. SANTOS, R. Introdução à Programação Orientada a Objetos Usando Java. Campus, 2003..

#### **Informações Adicionais**

**Software(s) de Apoio:**

#### Curso: **Técnico Subsequente em Redes de Computadores**

#### Disciplina: **Programação Web** Carga-Horária: **40h** (30h/a)

#### **Objetivos**

- Produzir páginas web de forma consistente, de acordo com as exigências de padronização, seguindo a  $\bullet$ especificação Web Standard (explicitado pela W3C)
- Criar Scripts para aumentar a interatividade das páginas XHTML, construindo páginas web com maior poder de  $\bullet$ interação no lado cliente
- Estruturar o conteúdo páginas de forma independente da apresentação  $\ddot{\bullet}$
- Usar ferramentas de autoria web
- Utilizar a arquitetura cliente-servidor em sistemas web usando linguagem de *script* para servidor*;*
- Conhecer a estrutura de programação da linguagem de *script* para servidor*;*
- Integrar banco de dados SQL com a linguagem de *script* para servidor*.*

#### **Conteúdos**

- 1. 1. Linguagem XHTML
	- 1.1. Conceitos de redes e protocolo HTTP
	- 1.2. Introdução a XHTML
	- 1.3. Validação de páginas XTHML
	- 1.4. Tipos de XHTML
	- 1.5. Diferenças entre HTML e XHTML
	- 1.6. Listas ordenadas e não ordenadas
	- 1.7. Imagens, links e âncoras
	- 1.8. Tabelas
	- 1.9. Frames
	- 1.10. Formulários
- 2. Folhas de estilo
	- 2.1. Folhas de estilo e planejamento visual
	- 2.2. Unidades de medidas
	- 2.3. Especificando estilos
	- 2.4. Propriedades e valores
- 3. Java Script
	- 3.1. Introdução, DHTML, eventos
	- 3.2. Estrutura sintática
	- 3.3. Tipos de dados e valores
	- 3.4. Declaração de variáveis, expressões e operadores
	- 3.5. Instruções
	- 3.6. Funções
	- 3.7. Objetos
	- 3.8. Arrays
	- 3.9. Validação de formulário
- 4. Histórico da linguagem de *script* para servidor
- 5. Estrutura da linguagem de *script* para servidor
	- 5.1. Tipos de dados
	- 5.2. Operadores
	- 5.3. Estruturas de controle de fluxo: execução condicional; iteração
- 6. *Cookies* e sessão
- 7. Funções básicas
- 8. Integração de banco de dados SQL com a linguagem de *script* para servidor
- 9. Conceito de programação orientada a objetos em linguagem de *script* para servidor
- 10. Funções avançadas

#### **Procedimentos Metodológicos e Recursos Didáticos**

- Aulas teóricas expositivas, aulas práticas em laboratório, desenvolvimento de projetos
- Utilização de quadro branco, computador, projetor multimídia, retroprojetor

#### **Avaliação**

- Avaliações escritas e práticas  $\bullet$
- Trabalhos individuais e em grupo
- Apresentação dos trabalhos desenvolvidos

#### **Bibliografia**

MUTO, C. Adonai. PHP e MySQL Guia Introdutório. Brasport. PRATES, Rubens. HTML: Guia de Consulta e Referência. Novatec. H. M. Deitel, P. J. Deitel e T. R. Nieto. Internet & World Wide Web: Como Programar, 2ª edição. Bookman, 2003. FLANAGAN, David. JavaScript: O guia definitivo. 4ª edição. O'Reilly, 2004. ANIELLE, Damasceno. Webdesign: Teoria e Prática. Visualbooks. NIELSEN, Jakob. Projetando Websites. Campus. SOARES, Walace. Programando em PHP versões 3 e 4. Érica.

#### **Informações Adicionais**

**Software(s) de Apoio:** Servidor Web Apache, Interpretador de scripts PHP, Banco de dados MySQL, HomeSite, Top Style, Dreamwaver

## Curso: **Técnico Subsequente em Redes de Computadores**

Disciplina: **Eletricidade** Carga-Horária: **60h (**80h/a)

#### **Objetivos**

- $\bullet$ Identificar as principais grandezas elétricas características de equipamentos de informática, assim como suas unidades, fazendo a devida relação entre as mesmas;
- Aplicar as leis da eletricidade visando à instalação de computadores;  $\bullet$
- Identificar circuitos série, paralelo e misto visando à análise de circuitos elétricos;
- Utilizar instrumentos de medição de grandezas elétricas na instalação e manutenção básicas de computadores;
- Conhecer os conceitos básicos de sistemas trifásicos.  $\bullet$
- Interpretar projetos de instalações elétricas e aterramentos elétricos para equipamentos de informática.

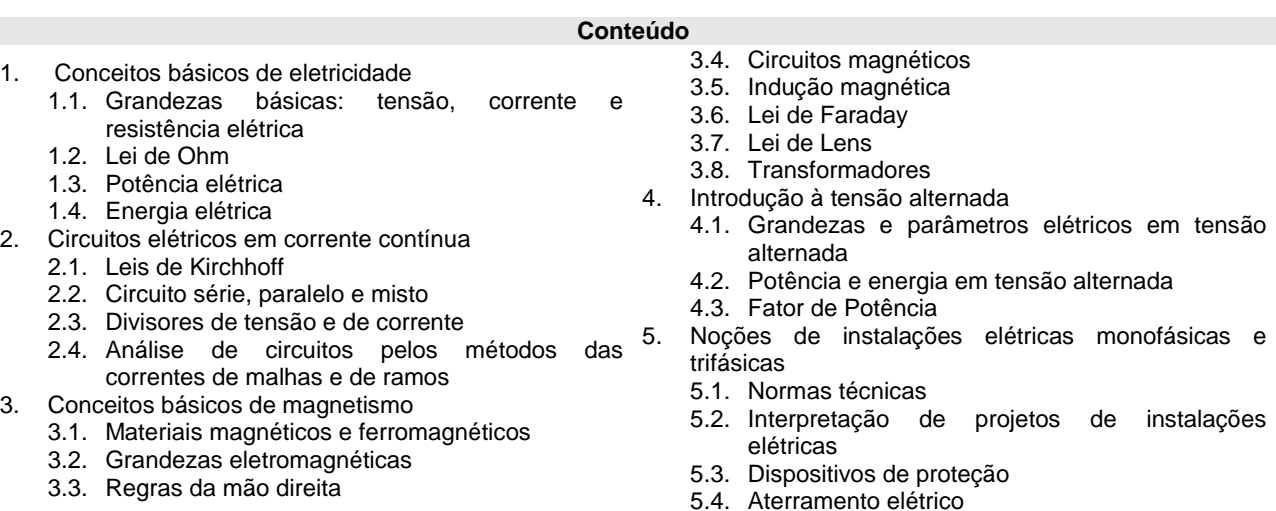

#### **Procedimentos Metodológicos e Recursos Didáticos**

- Aulas teóricas expositivas, aulas práticas em laboratório
- Utilização de quadro branco, computador, projetor multimídia, retroprojetor, vídeos  $\blacktriangle$

#### **Avaliação**

- Avaliações escritas e práticas
- Trabalhos individuais e em grupo (listas de exercícios, estudos dirigidos, pesquisas)  $\blacktriangle$

#### **Bibliografia**

GUSSOW, M., Eletricidade Básica. Makron *Books,* 1996. BARTKOVIAK, R. A., Circuitos Elétricos. Makron *Books*, 1999. VAN VALKENBURGH, Nooger e NEVILLE, Inc. Eletricidade Básica. Vols. 1 a 3. Ao Livro Técnico, 1988. LOURENÇO, A. C., CHOUERI JR., S., Circuitos em Corrente Contínua. Érica, 1996. ALBUQUERQUE, R. O., Circuitos em Corrente Alternada. Érica, 1997. NISKIER, J., MACINTYRE, A. J., Instalações Elétricas. Guanabara Koogan, 1992. CREDER, H.. Instalações Elétricas. LTC, 1986.

**Informações Adicionais**

**Software(s) de Apoio:** EWB

#### Curso: **Técnico subsequente em Redes de Computadores**

#### Disciplina: **Eletrônica Digital** Carga-Horária: **60h (**80h/a)

#### **Objetivos**

- Compreender a lógica digital  $\bullet$
- $\bullet$ Conhecer os circuitos integrados que implementam a lógica digital;
- Conhecer e utilizar as técnicas de otimização de circuitos digitais;
- Conhecer e utilizar as técnicas de modelagem de problemas;
- Compreender os circuitos lógicos seqüenciais.

#### **Bases Científico-Tecnológicas (Conteúdos)**

#### **ELETRÔNICA DIGITAL (40 h/a)**

- 1. Sistemas de numeração decimal, binário e hexadecimal
- 2. Operações aritméticas
- 3. Funções lógicas
- 4. Circuitos lógicos combinacionais básicos
- 5. Simplificação de circuitos lógicos
	- 5.1. Álgebra de Boole
	- 5.2. Teoremas de Morgan
	- 5.3. Mapas de Veitch-Karnaugh
- 6. Modelagem de circuitos lógicos combinacionais
- 7. Códigos binários
- 8. Circuitos codificadores e decodificadores
- 9. Flip-Flops RS, JK, T e D
- 10. Aplicações de circuitos seqüenciais

#### **Procedimentos Metodológicos e Recursos Didáticos**

- Aulas teóricas expositivas, aulas práticas em laboratório ٠
- Utilização de quadro branco, computador, projetor multimídia, retroprojetor, vídeos  $\bullet$

#### **Avaliação**

- Avaliações escritas e práticas  $\bullet$
- Trabalhos individuais e em grupo (listas de exercícios, estudos dirigidos, pesquisas)

#### **Bibliografia**

AZEVEDO JR, J. B. TTL/CMOS : Teoria e Aplicações em Circuitos Digitais, Vols. 1e 2. Érica, 1984. IDOETA, I. V., CAPUANO, F. G. Elementos de Eletrônica Digital. Érica, 1998. LOURENÇO, A. C. et al. Circuitos Digitais. Érica, 1997.

#### **Informações Adicionais**

**Software(s) de Apoio:**

#### Curso: **Técnico Subsequente em Redes de Computadores** Disciplina: **Empreendedorismo** Carga-Horária: **60h** (80h/a)

#### **Objetivos**

Contribuir para o desenvolvimento da capacidade empreendedora através de atividades teóricas e práticas; Fazer uso das tecnologias da informação, adequando-as aos novos modelos organizacionais e dos processos e sistemas de inovação tecnológica.

#### **Conteúdos**

- 1. Empreendedorismo
	- 1.1. O mundo globalizado e seus desafios e potencialidades
	- 1.2. Conhecendo o empreendedorismo (introdução, estudos, definições de diversos autores)
	- 1.3. Características dos empreendedores
	- 1.4. Competências e habilidades: persistência, comprometimento, exigência de qualidade e eficiência, persuasão e rede de contatos, independência e autoconfiança, busca de oportunidades, busca de planejamento e monitoramento sistemático, estabelecimento de metas, correr riscos calculados
	- 1.5. Identificação de oportunidades de negócio
- 2. Gerenciando os recursos empresariais
	- 2.1. Gerenciando a equipe
	- 2.2. Gerenciando a produção
	- 2.3. Gerenciando o marketing
	- 2.4. Gerenciando as finanças
- 3. Plano de negócios
	- 3.1. A importância do plano de negócios
	- 3.2. Estrutura do plano de negócios
	- 3.3. Elementos de um plano de negócios eficiente
	- 3.4. Exemplo de um plano de negócios

Assessoria para o negócio<br>4.1. Buscando assessoria:

- incubadoras de empresas, SEBRAE, *Franchising*, Universidades e institutos de pesquisa, assessoria jurídica e contábil
- 4.2. Criando a empresa
- 4.3. Questões legais de constituição da empresa: tributos, marcas e patentes

#### **Procedimentos Metodológicos e Recursos Didáticos**

- Aulas expositivas, estudos dirigidos, seminários, vídeos, dinâmicas de grupo, visitas técnicas, palestras.
- Quadro branco, computador, projetor multimídia.

#### **Avaliação**

- Trabalho escrito; Apresentação de seminários; Relatórios
- Avaliação escrita

#### **Bibliografia**

DORNELAS, José Carlos Assis. Empreendedorismo: transformando idéias em negócios. Rio de Janeiro: Campus, 2004.

CHIAVENATO, Idalberto. Empreendedorismo: dando asas ao espírito empreendedor. São Paulo: Saraiva, 2004.

BERNARDI, Luiz Antônio. Manual de empreendedorismo e gestão. São Paulo: Atlas, 2003.

CERTO, Samuel. Administração Moderna. 9. ed. São Paulo: Pearson, 2003.

CHIAVENATO, Idalberto. Administração nos Novos Tempos. 2. ed. São Paulo: Elsevier, 2005.

DOLABELA, Fernando. O Segredo de Luísa. São Paulo: Cultura, 1999.

DOLABELA, Fernando. Oficina do Empreendedor. São Paulo: Cultura, 1999.

DRUCKER, Peter F., Inovação e espírito empreendedor (entrepreneurship) – Práticas e Princípios. São Paulo: Pioneira, 1987.

FILION, Louis Jacques. O empreendedorismo como tema de estudos superiores. In: INSTITUTO EUVALDO LODI - IEL. Empreendedorismo: ciência, técnica e arte. 2. ed. Brasília: CNI/IEL, 1999.

FILION, Louis Jacques. Visão e relações: elementos para um metamodelo da atividade empreendedora. International Small Business Journal, 1991- Tradução de Costa, S.R.

FILION, Louis Jacques; DOLABELA, Fernando. Boa idéia! E agora? Plano de Negócio, o caminho mais seguro para criar e gerenciar sua empresa. São Paulo: Cultura, 2000.

FERREIRA, Ademir Antonio. Et al. Gestão empresarial: de Taylor aos nossos dias: evolução e tendências da moderna administração de empresas. São Paulo: Pioneira, 1997.

GERBER, M. E., O mito do empreendedor. São Paulo: Saraiva, 1992.

HINGSTON, Peter. Como abrir e administrar seu próprio negócio. São Paulo: Publifolha, 2001.

LEITE, Emanuel. O fenômeno do empreendedorismo. Recife: Bagaço, 2000.

#### **Informações Adicionais**

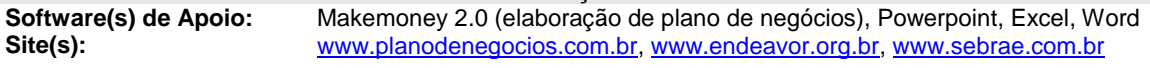

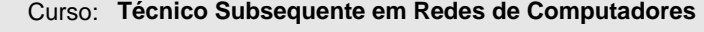

Disciplina: **CAD** Carga-Horária: **30 h** (40h/a)

#### **Objetivos**

- Utilizar o computador como ferramenta para desenho de projetos de redes de computadores;  $\bullet$
- Desenvolver projetos utilizando o computador através de desenhos em 2D.

#### **Conteúdos**

#### 1. Ferramenta CAD

- 1.1. Comentários e características do software
- 1.2. Conceitos fundamentais
- 2. Comandos de ajuste da área de trabalho
- 3. Iniciando e salvando um desenho
- 4. Comandos de desenho (draw)
- 5. Sistemas de coordenadas
- 6. Comandos de edição dos desenhos (modify)
- 7. Utilização de layers na construção de desenhos
- 8. Comandos de visualização (view)
- 9. Ferramentas de precisão (osnap)
- 10. Comandos de dimensionamento (dimension)
- 11. Comandos de texto e hachuras
- 12. Impressão de desenhos
- 13. Bibliotecas

#### **Procedimentos Metodológicos e Recursos Didáticos**

- Aulas teóricas expositivas, aulas práticas em laboratório, desenvolvimento de projetos  $\bullet$
- Utilização de quadro branco, computador, projetor multimídia

#### **Avaliação**

- Avaliações escritas e práticas
- Trabalhos individuais e em grupo

#### **Bibliografia**

BALDAM, Roquemar de Lima. Autocad 2000: utilização totalmente 2D, 3D e avançado. LIMA, Cláudia Campos. Estudo Dirigido de Auto CAD 2002. TUQUERTTI FILHO, Reynaldo. Aprenda a Desenhar com Autocad 2000: 2D, 3D e modelamento com sólidos. CENSI, Alexandre L. C. Autocad: guia prático. ZIMBARG, Eni. Autocad: dicas práticas. GOBBI, Cristina. Autocad 12: estudos dirigidos para arquitetura e engenharia. MATSUMOTO, Elia Yathie. Autocad 2000: fundamentos 2D e 3D. OMURA, George. Autocad 2000: guia de referência. JORGE, Marcos. Autocad 2000. OLIVEIRA, Ismael Santos. Autocad Aplicações: manufatura de processo e materiais, desenho elétrico e eletrônico. ZIMBARG, Eni. Autocad: dicas práticas. **Informações Adicionais**

**Software(s) de Apoio:** Autocad 2000

#### Curso: **Técnico Subsequente em Redes de Computadores**

#### Disciplina: **Arquitetura TCP/IP** Carga-Horária: **60 h** (80h/a)

1. Modelo Arquitetural

1.7. Padronização. 2. Endereçamento Básico 2.1. Endereço IP;

3. Camada de Redes

3.3. Roteamento

1.1. Modelo de interconexão; 1.2. Arquitetura em camadas; 1.3. Encapsulamento; 1.4. Interação dos protocolos;

2.2. Classes de endereços; 2.3. Endereços especiais; 2.4. Máscara de rede; 2.5. Protocolo ARP e Rarp; 2.6. Mecanismo de entrega;

3.1. Fundamentos e protocolos 3.1.1. Protocolo IP e ICMP 3.2. Projeto de endereçamento

> 3.2.1. Esquema de endereçamento; 3.2.2. Endereçamentos de sub-redes.

> > e protocolos de roteamento;

1.5. Arquitetura ISO/OSI versus TCP/IP; 1.6. Estrutura de interconexão da Internet;

#### **Objetivos**

- Conhecer as diferentes camadas e protocolos do modelo TCP/IP
- Projetar, implementar, analisar e testar uma rede TCP/IP

#### **Conteúdos**

- 3.3.2. Representação de rotas;
	- 3.3.3. Roteamento estático, dinâmico e híbrido;
	- 3.3.4. Arquitetura de roteamento classful e
- classless.
- 4. Camada de Transporte
	- 4.1. Protocolos TCP e UDP;
	- 4.2. Multiplexação de dados;
	- 4.3. Transporte não orientado à conexão;
	- 4.4. Transporte orientado à conexão;
	- 4.5. Controle de congestionamento.
- 5. Camada de Aplicação
	- 5.1. Fundamentos 5.1.1. Modelo cliente/servidor;
		-
		- 5.1.2. Interface socket;
	- 5.1.3. Projetos de servidores. 5.2. Serviços sem conexão
	- 5.2.1. DNS
	- 5.2.2. DHCP
	- 5.3. Serviços com conexão
	- 5.3.1. SMTP
		- 5.3.2. SSH
		- 5.3.3. FTP
		- 5.3.4. HTTP

#### **Procedimentos Metodológicos e Recursos Didáticos**

- Aulas teóricas expositivas, aulas práticas em laboratório, desenvolvimento de projetos
- Leitura de textos, visitas técnicas, pesquisas bibliográficas
- Quadro branco, computador, projetor multimídia, retroprojetor, vídeos

3.3.1. Roteamento, algoritmos, métricas, tabelas

#### **Avaliação**

- Avaliações escritas e práticas
- Trabalhos individuais e em grupo (listas de exercícios, estudos dirigidos, pesquisas)

#### **Bibliografia Básica**

COMER, Douglas, Interconexão de Redes TCP-IP, Vol 1, Campus ROSS, Keith; KUROSE, James, Redes de Computadores e a Internet: uma nova abordagem. Addison Wesley. FOROUZAN, Behrouz, Comunicação de Dados e Redes de Computadores, Bookman, Ed. 3ª, 2006 STALLINGS, William. Redes e Sistemas de Comunicação de Dados. Campus, 2005 TANENBAUM, Andrew S. Redes de Computadores. Campus.

#### **Informações Adicionais**

**Software(s) de Apoio:** Sistemas operacionais, analisadores de protocolo, simuladores de roteamento.

10. Gerência de boot 11. Gerencia de pacotes 11.1. apt 11.2. dpkg 11.3. RPM 11.4. yum

> 12.1. Chaves 12.2. Wildcards

12.4.Aliases

16. Módulos do Kernel

12. Gerência de comandos no Shell

12.3. Comandos de ajuda

12.5.Execução em segundo plano

14. Comandos para gerência de Usuários 15. Comandos para gerência de Sistema

13. Comandos para gerência de arquivos e Diretórios

#### Curso: **Técnico Subsequente em Redes de Computadores** Disciplina: **Introdução aos Sistemas Abertos** Carga-Horária: **60 h** (80 h/a)

**Objetivos**

**Conteúdos**

- $\bullet$ Conhecer o modo de funcionamento do sistema operacional Linux
- Compreender o conceito de distribuições Linux
- Instalar, configurar e administrar sistemas Linux
- Utilizar os principais ambientes de interfaces gráficas disponíveis  $\blacktriangle$

#### 1. Histórico de Linux

- 2. Distribuições Linux
- 3. Entendendo o Sistema
	- 3.1. O ambiente Shell
	- 3.2. Barra e contrabarra
	- 3.3. Nomes de arquivos e diretórios
	- 3.4. Criação de Usuários
	- 3.5. Funções especiais de teclas
	- 3.6. Interfaces gráficas
- 4. Instalação Linux
- 5. Discos e Partições
- 6. Memória Virtual
- 
- 7. Sistemas de Arquivos 7.1. Estrutura de diretórios
	- 7.2. Navegação em diretórios
- 
- 8. Níveis de Operação (runlevels)<br>9. Identificação de usuários, grupo Identificação de usuários, grupos e processos

#### **Procedimentos Metodológicos**

- Aulas teóricas expositivas, aulas práticas em laboratório, desenvolvimento de projetos  $\bullet$
- Utilização de quadro branco, computador, projetor multimídia, retroprojetor

#### **Avaliação**

- Avaliações escritas e práticas  $\bullet$
- Trabalhos individuais e em grupo (listas de exercícios, estudos dirigidos, pesquisas)
- Apresentação dos trabalhos desenvolvidos na forma de seminários

#### **Bibliografia Básica**

SILVA, G. M. Guia Foca GNU/Linux - Nível introdutório. 2007.

- BALL, B. e DUFF, H., Dominando Linux Red Hat e Fedora, Pearson, 2004.
- OLIVEIRA, R. S.; CARISSIMI, A. S.; TOSCANI, S. S. Sistemas operacionais. Porto Alegre, 2004.

JARGAS, A. M., Shell Script Professional, Editora Novatec, 2008

NEMETH, E., SYNDER, G. e HEIN, T. R., Manual Completo do Linux: Guia do Administrador, Pearson, 2007

2. Categorias de Cabeamento Metálico

4.3. Blocos de Conexão IDC 5. Certificação de Sistemas em Rede 5.1. Mapeador de Cabos 5.2. Testador de Cabos 5.3. Tipos de Erros

Panels)

7. Redes de acesso

3. Normas de Cabeamento Estruturado para Edifícios 4. Técnicas e Cuidados para o Lançamento de Cabos 4.1. Conectorização de Cabos e Tomadas

6. Integração de Redes Estruturadas e Wireless

4.2. Instalação de Painéis de Conexão (Patch

Curso: **Técnico Subsequente em Redes de Computadores**

Disciplina: **Cabeamento Estruturado e Redes de Acesso** Carga-Horária: **60h** (80h/a)

#### **Objetivos**

- Conhecer as normas relativas aos projetos de cabeamento estruturado e redes de acesso  $\bullet$
- Compreender os projetos de cabeamento
- Elaborar propostas de soluções de redes estruturadas e de acesso

#### **Conteúdos**

1. Canais Metálicos

#### 1.1. Fundamentos

- 1.2. Caracterização das Distorções
	- 1.2.1. Distorções Sistemáticas
	- 1.2.2. Distorções Aleatórias
- 1.3. Parâmetros Elétricos
	- 1.3.1. Resistência
	- 1.3.2. Indutância
	- 1.3.3. Capacitância
	- 1.3.4. Condutância
	- 1.3.5. Impedância Característica
- 1.4. Propriedades dos Canais Metálicos
	- 1.4.1. Atenuação
	- 1.4.2. Velocidade de Propagação
	- 1.4.3. Atraso de Propagação
	- 1.4.4. Diafonia
	- 1.4.5. Medidas de Interferência (ELFEXT,
	- POWERSUM, ALIEN CROSSTALK)
- 1.5. Tipos de Cabos Metálicos

#### **Procedimentos Metodológicos**

- Aulas teóricas expositivas, aulas práticas em laboratório  $\bullet$
- Estudos de caso utilizando os computadores e a infra-estrutura de rede do IFRN
- Utilização de quadro branco, computador, projetor multimídia

#### **Avaliação**

- Avaliações escritas e práticas  $\bullet$
- Trabalhos individuais e em grupo
- Apresentação dos trabalhos desenvolvidos  $\bullet$

#### **Bibliografia**

- 1. MEDOE, Pedro A. Cabeamento de redes na prática. Saber, 2002.<br>2. PINHEIRO, José Maurício. Guia Completo de Cabeamento de Ree
- 2. PINHEIRO, José Maurício. Guia Completo de Cabeamento de Redes. Campus, 2003.
- 3. DERFLER, Frank. Tudo sobre cabeamento de redes. Campus. 1993.
- 4. Catálogo de produtos da Furukawa. Disponível em [www.furukawa.com.br.](http://www.furukawa.com.br/)
- 5. Catálogo de produtos da Pial. Disponível em [www.pial.com.br.](http://www.pial.com.br/)
- 6. LACERDA, Ivan Max F. Cabeamento estruturado Projeto, Implantação e Certificação. 2002.

2.6. Correio eletrônico (SMTP e POP3)

2.9. Servidor de impressão 2.10.Serviços de autenticação

2.11.Proxy

2.7. Atribuição dinâmica de endereços IP (DHCP) 2.8. Servidores de arquivo NSF e Samba

## Curso: **Técnico Subsequente em Redes de Computadores**

#### Disciplina: **Administração de Sistemas Abertos** Carga-Horária: **90 h** (120 h/a)

#### **Objetivos**

- Conhecer o modo de funcionamento dos serviços de rede
- Aprender a instalar e configurar os principais serviços Linux

#### **Conteúdos**

- 1. Configuração do ambiente de Rede
- 2. Administração de serviços de rede
	- 2.1. Sistema de Nomes de Domínio (DNS)
	- 2.2. Servidor Web (HTTP)
	- 2.3. Servidor de Log (Syslog/Logrotate)
	- 2.4. Servidor de Acesso remoto seguro (SSH)
	- 2.5. Transferência de arquivos (FTP)

#### **Procedimentos Metodológicos**

- Aulas teóricas expositivas, aulas práticas em laboratório, desenvolvimento de projetos
- Utilização de quadro branco, computador, projetor multimídia, retroprojetor

#### **Avaliação**

- Avaliações escritas e práticas
- Trabalhos individuais e em grupo (listas de exercícios, estudos dirigidos, pesquisas)
- Apresentação dos trabalhos desenvolvidos na forma de seminários

#### **Bibliografia Básica**

JARGAS, A. M., Shell Script Professional, Novatec Editora, 2008 FERREIRA, R. E., Guia do Administrador do Sistema, Novatec Editora, 2003 MORIMOTO, C. E., Redes e Servidores Linux: Guia Prático - GDH Press e Sul Editores, 2008 NEMETH, E., SYNDER, G. e HEIN, T. R., Manual Completo do Linux: Guia do Administrador, Pearson, 2007 SILVA, G. M. Guia Foca GNU/Linux - Nível introdutório. 2007

#### **Informações Adicionais**

**Software(s) de Apoio:** Máquinas virtuais de várias distribuições Linux

#### Curso: **Técnico Subsequente em Redes de Computadores**

#### Disciplina: **Gerência e Segurança de Redes** Carga-Horária: **60h** (80h/a)

#### **Objetivos**

- Apresentar ao aluno os problemas relacionados à gerência de redes  $\bullet$
- Estudar as técnicas de gerência segundo os modelos OSI (geral) e SNMP (detalhado)
- Estudar/implantar ferramenta de gerência como estudo de caso
- Conhecer, instalar, configurar e administrar sistemas de controle de segurança de redes, bem como elaborar documentos técnicos/administrativos relativos à segurança da informação

#### **Conteúdo Programático**

- 1. Introdução a Gerência de Redes
- 1.1. Definição de Gerenciamento de Redes
- 1.2. Áreas de Gerenciamento
- 2. Arquitetura de Gerenciamento
	- 2.1. Estação de Gerenciamento
	- 2.2. Agente de Gerenciamento
	- 2.3. Base de Informações Gerenciais (MIB)
- 3. Modelo de Gerenciamento
	- 3.1. Modelo OSI
		- 3.2. Modelo Internet
- 4. Protocolos e Padrões de Gerenciamento
	- 4.1. SNMP (SNMPv2 e SNMPv3)
	- 4.2. RMON (RMON1 e RMON2)
	- 4.3. Outros (CMIP, CMOT, Proxies)
- 5. Estudo/implantação de ferramenta de gerência
- 6. Introdução
	- 6.1. A necessidade de segurança
	- 6.2. Tendências de segurança
- 6.3. Conceitos básicos de segurança
- 6.4. Mecanismos de segurança
- 7. Técnicas e tecnologias disponíveis para defesa
	- 7.1. Firewall
	- 7.2. Sistema de detecção de intrusões
	- 7.3. A criptografia e a PKI
	- 7.4. Rede privada virtual
	- 7.5. Autenticação
- 8. Segurança em protocolos e serviços
	- 8.1. Segurança de IP
		- 8.2. Segurança de e-mail
		- 8.3. Segurança na Web
- 9. A Padrões e organizações de definição de padrões
	- 9.1. A importância dos padrões
	- 9.2. ABNT NBR ISO/IEC 27001
	- 9.3. Política de segurança
- 
- **Procedimentos Metodológicos e Recursos Didáticos**
- Avaliações escritas e práticas  $\bullet$
- Trabalhos individuais e em grupo (projetos)
- Apresentação do projetos desenvolvidos

#### **Avaliação**

- Avaliações escritas e práticas em laboratório
- Trabalhos individuais e em grupo (listas de exercícios, estudos dirigidos, pesquisas)

#### **Bibliografia Básica**

Nakamura, Emílio Tissato e Geus, Paulo Lício de. : Segurança em Redes. Novatec Editora 4ª Edição, 2007. Stallings, William : Criptografia e segurança de redes. Editora Pearson, 4ª Edição, 2008 .

Schmidt, Maura. Essential SNMP, O'Reilly, 2001.

Também disponível em português: SNMP Essencial, Schmidt, Maura, Editora Campus, 2001.

Stallings, William. SNMP, SNMPv2, and CMIP - The Practical Guide to Network-Management Standards. Addison Wesley, 1993

LOPES, Raquel. Melhores Práticas para a Gerência de Redes de Computadores. Campus, 2003.

#### **Informações Adicionais**

- **Software(s) de Apoio:**  $\rightarrow$  Sistema Operacional Windows 2003 Server Sistema Operacional Windows XP Professional
- 
- **Site(s):** http://www.microsoft.com.br
	- http://technet.microsoft.com/pt-br

#### Curso: **Técnico Subsequente em Redes de Computadores** Disciplina: **Planejamento e Projeto de Redes** Carga-Horária: **90h** (120h/a)

#### **Objetivos**

Desenvolver soluções para um projeto de redes estruturadas.  $\ddot{\bullet}$ 

#### **Conteúdos**

- 1. Planejamento de uma rede
- 2. Levantamento das necessidades
- 3. Planta baixa
- 4. Ambientação
- 5. Distribuição de pontos de dados e de voz
- 6. Levantamento de material
- 7. Caracterização dos serviços
- 8. Orçamento

#### **Procedimentos Metodológicos**

- Aulas teóricas expositivas, aulas práticas em laboratório  $\bullet$
- Estudos de caso utilizando os computadores e a infra-estrutura de rede do IFRN
- Utilização de quadro branco, computador, projetor multimídia  $\ddot{\bullet}$

#### **Avaliação**

- Avaliações escritas e práticas  $\bullet$
- Trabalhos individuais e em grupo
- Apresentação dos trabalhos desenvolvidos  $\bullet$

#### **Bibliografia**

ROSS, Keith; KUROSE, James. Redes de Computadores e a Internet: uma nova abordagem. Addison Wesley. SOARES, Luiz F.; LEMOS, Guido; COLCHER, Sérgio. Redes de Computadores: Das LANs, MANs e WANs às Redes ATM. Campus.

TANENBAUM, Andrew S. Redes de Computadores. Campus.

#### **Bibliografia Complementar**

COELHO, Paulo Eustáquio, Projeto de redes com cabeamento estruturado. Instituto On-line, 2003 LACERDA, Ivan Max Freire. Cabeamento estruturado - Projeto, Implantação e Certificação. 2002. MEDOE, Pedro A. Cabeamento de redes na prática. Saber. 2002. PINHEIRO, José Maurício. Guia Completo de Cabeamento de Redes. Campus, 2003. DERFLER, Frank. Tudo sobre cabeamento de redes. Campus. 1993. Catálogo de produtos da Furukawa. Disponível em [www.furukawa.com.br](http://www.furukawa.com.br/) Catálogo de produtos da Pial. Disponível em [www.pial.com.br](http://www.pial.com.br/)

**Informações Adicionais**

**Software(s) de Apoio:**

3. Equipamentos de Interconexão

3.2. Comutadores (switches)

5. Redes Virtuais Privativas (VPNs)

3.1. Pontes

3.3. Roteadores 4. Redes Virtuais (VLANs) 4.1. Tagged 4.2. Untagged

#### Curso: **Técnico Subsequente em Redes de Computadores**

#### Disciplina: **Interconexão de Redes** Carga-Horária: **60 h** (80h/a)

#### **Objetivos**

- 1. Apresentar conceitos básicos de Interconexão de Redes de Computadores
- 2. Apresentar tecnologias de redes como Ethernet, FDDI, ATM, xDSL, Cable Modem
- 3. Apresentar equipamentos de interconexão (pontes, comutadores, roteadores)
- 4. Apresentar conceitos de VLANs e VPNs

#### **Conteúdo Programático**

- 1. Introdução
	- 1.1. Arquiteturas de redes;
		- 1.1.1. RM-OSI
			- 1.1.2. TCP-IP
	- 1.2. Tecnologias de redes;
		- 1.2.1. Meios de Transmissão
		- 1.2.2. Transmissão sem fio
		- 1.2.3. Tipos de Redes (LAN, MAN e WAN)
	- 1.3. Topologias de Redes;
- 2. Tecnologias de comunicação
	- 2.1. Ethernet (padrões Fast, Giga, WiFi)
	- 2.2. FDDI
	- 2.3. Token Bus/Ring
	- 2.4. Frame Relay, xDSL, Cable Model
	- 2.5. ISDN-FL / ATM
	- 2.6. IEEE 802.16 WiMAX

#### **Procedimentos Metodológicos e Recursos Didáticos**

- Aulas teóricas expositivas, aulas práticas em laboratório, desenvolvimento de projetos  $\bullet$
- Leitura de textos, visitas técnicas, pesquisas bibliográficas
- Quadro branco, computador, projetor multimídia, retroprojetor, vídeos

#### **Avaliação**

- Avaliações escritas e práticas  $\ddot{\bullet}$
- Trabalhos individuais e em grupo (listas de exercícios, estudos dirigidos, pesquisas)

#### **Bibliografia Básica**

COMER, Douglas, Interconexão de Redes TCP-IP, Vol 1, Campus

Comer, Douglas E., Internetworking with TCP/IP: Principles, Protocols and Architecture, Vol. I, 3<sup>rd</sup>. Ed., Prentice-Hall, 1995

Comer, Douglas E. & Stevens, David L., Internetworking with TCP/IP: Design, Implementation, and Internals, Vol. II, 2<sup>nd</sup>. Ed.,Prentice-Hall, 1994

ROSS, Keith; KUROSE, James, Redes de Computadores e a Internet: uma nova abordagem. Addison Wesley. FOROUZAN, Behrouz, Comunicação de Dados e Redes de Computadores, Bookman, Ed. 3ª, 2006 STALLINGS, William. Redes e Sistemas de Comunicação de Dados. Campus, 2005 TANENBAUM, Andrew S. Redes de Computadores. Campus.

#### **Informações Adicionais**

**Software(s) de Apoio:** Sistemas operacionais, analisadores de protocolo, simuladores de roteamento.

41

#### Curso: **Técnico Subsequente em Redes de Computadores** Disciplina: **Administração de Sistemas Proprietários** Carga-Horária: **60h** (80h/a)

#### **Objetivos**

Conhecer, instalar, configurar e administrar o Windows Server e seus serviços de rede.  $\ddot{\bullet}$ 

#### **Conteúdos**

- 1. Introdução
	- 1.1. Histórico
	- 1.2. Sistemas de arquivos
	- 1.3. Instalação
- 2. Serviços de servidor TCP/IP
	- 2.1. Sistema de Nomes de Domínio (DNS)
	- 2.2. Atribuição dinâmica de endereços IP (DHCP)
	- 2.3. Acesso remoto (Serviço de Terminal)
	- 2.4. Visão geral do servidor de aplicações IIS (*Internet Information Service*)
		- 2.4.1. Servidor *World Wide Web* (HTTP)
		- 2.4.2. Servidor de Tranferência de Arquivos (FTP)
		- 2.4.3. Serviços de E-mail
			- 2.4.3.1. SMTP
			- 2.4.3.2. POP3
- 3. Active Directory no Windows
	- 3.1. Fundamentos do Active Directory
		- 3.2. Estruturas lógica e física
		- 3.3. Criação de domínios Windows
		- 3.4. Administração de grupos e contas de usuários
		- 3.5. Tipos de grupos de usuários
		- 3.6. Configuração de estações clientes de domínio
		- 3.7. Compartilhamento e proteção de recursos de rede
		- 3.8. Políticas de Grupo (GPO)
			- 3.8.1. Gerenciamento de políticas
			- 3.8.2. Política de distribuição de software
- 4. Preparação e Recuperação de Falhas
	- 4.1. Redundância
	- 4.2. Backup e Restauração de dados
	- 4.3. Backup e Restauração do Active Directory

#### **Procedimentos Metodológicos**

- Avaliações escritas e práticas  $\bullet$
- Trabalhos individuais e em grupo (projetos)
- Apresentação do projetos desenvolvidos

#### **Avaliação**

- Avaliações escritas e práticas em laboratório
- Trabalhos individuais e em grupo (listas de exercícios, estudos dirigidos, pesquisas)

#### **Bibliografia Básica**

1. MINASI, Mark. Dominando o Windows Server 2007: a Bíblia. Makron Books, 2007.

#### **Bibliografia Complementar**

1. BATTISTI, Júlio. Windows Server 2003: Curso Completo. Axcel Books, 2003.

#### **Informações Adicionais**

**Software(s) de Apoio:**  $\bullet$  Sistema Operacional Windows 2003 Server

- Sistema Operacional Windows XP Professional
- **Site(s):** http://www.microsoft.com.br
	- http://technet.microsoft.com/pt-br